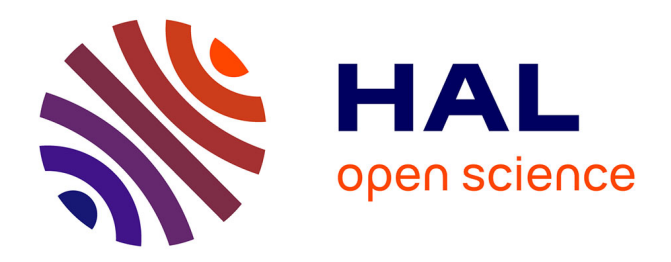

# **Essai d'une étude statistique des erreurs de calcul** Etienne Gorog

# **To cite this version:**

Etienne Gorog. Essai d'une étude statistique des erreurs de calcul. Modélisation et simulation. Université Joseph-Fourier - Grenoble I, 1961. Français. NNT: . tel-00277846

# **HAL Id: tel-00277846 <https://theses.hal.science/tel-00277846>**

Submitted on 7 May 2008

**HAL** is a multi-disciplinary open access archive for the deposit and dissemination of scientific research documents, whether they are published or not. The documents may come from teaching and research institutions in France or abroad, or from public or private research centers.

L'archive ouverte pluridisciplinaire **HAL**, est destinée au dépôt et à la diffusion de documents scientifiques de niveau recherche, publiés ou non, émanant des établissements d'enseignement et de recherche français ou étrangers, des laboratoires publics ou privés.

 $N^{\circ}$  d'ordre :

# THÈSE

présentée à

LA FACULTÉ DES SCIENCES DE L'UNIVERSITÉ DE GRENOBLE

pour obtenir

LE TITRE DE DOCTEUR DE SPÉCIALITÉ Mathématiques Appliquées

par

Etienne GOROG

Licencié ès Sciences

# ESSAI D'UNE ÉTUDE STATISTIQUE DES ERREURS DE CALCUL

Thèse soutenue le :

 $\mathcal{L}$ 

devant la Commission d'examen :

MM. KUNTZMANN, Président **VAUQUOIS GASTINEL** 

- 
- 
- 
- 
- 
- 
- 
- 
- 

 $\label{eq:2.1} \mathcal{L}^{(2)}_{\text{max}}(\mathcal{L}^{(2)}) = \mathcal{L}^{(2)}_{\text{max}}(\mathcal{L}^{(2)}) \mathcal{L}^{(2)}_{\text{max}}(\mathcal{L}^{(2)}) = \mathcal{L}^{(2)}_{\text{max}}(\mathcal{L}^{(2)}) \mathcal{L}^{(2)}_{\text{max}}(\mathcal{L}^{(2)})$ 

J'exprime ma reconnaissance à Monsieur le Professeur Kuntzmann. Qu'il me soit permis de lui témoigner aussi ma respectueuse admiration.

at a  $\overline{a}$ 

Je remercie également mes Maîtes, Messieurs Vauquois et Gastinel, dont les conseils m'ont été précieux.

 $\label{eq:2.1} \mathcal{L}(\mathcal{L}^{\text{c}}(\mathbf{r})) = \mathcal{L}(\mathcal{L}^{\text{c}}(\mathbf{r})) = \mathcal{L}(\mathcal{L}^{\text{c}}(\mathbf{r})) = \mathcal{L}(\mathcal{L}^{\text{c}}(\mathbf{r}))$  $\Delta \sim 10^{11}$  m  $^{-1}$  $\mathcal{L}_{\text{max}}$  $\label{eq:2.1} \frac{1}{\sqrt{2}}\int_{\mathbb{R}^3}\frac{1}{\sqrt{2}}\left(\frac{1}{\sqrt{2}}\right)^2\frac{1}{\sqrt{2}}\left(\frac{1}{\sqrt{2}}\right)^2\frac{1}{\sqrt{2}}\left(\frac{1}{\sqrt{2}}\right)^2\frac{1}{\sqrt{2}}\left(\frac{1}{\sqrt{2}}\right)^2.$  $\mathcal{L}^{\text{max}}_{\text{max}}$  and  $\mathcal{L}^{\text{max}}_{\text{max}}$ 

## **INTRODUCTION**

Nous nous proposons d'étudier, dans une première partie "l'erreur de calcul" finale qui résulte d'une succession d'opérations simples (sommes, produits).

Le nombre de ces opérations peut être très élevé.

Nous présentons pour chaque type d'opération une ou plusieurs théories probabilistes : dans le cas d'une somme nous développerons deux théories principales correspondant à deux voies d'approche différentes.

Les résultats obtenus sur des exemples pratiques sont ensuite comparés à ceux prédits par ces théories.

Dans une seconde partie nous traiterons le cas de la résolution approchée de systèmes d'équations différentielles. L'étude sera faite sur des systèmes qui satisfont à des conditions initiales et sont résolus par des méthodes à pas séparés.

Nous essaierons de montrer comment, et dans quelles conditions, il est possible de déterminer, au cours de l'intégration, "l'erreur de calcul" propagée.

 $\label{eq:2.1} \mathcal{L}(\mathcal{L}^{\mathcal{L}}(\mathcal{L}^{\mathcal{L}}(\mathcal{L}^{\mathcal$ 

 $\mathcal{L}^{\text{max}}_{\text{max}}$ 

 $\sim 60$ 

#### DE CALCUL  $I -$ ERREUR

 $1)$ 

L'utilisation de toute machine à calculer, de la plus simple à la plus perfectionnée, engendre en général, au cours de l'exécution d'un calcul quelconque une certaine erreur.

Indépendamment de la méthode et de l'outil mathématique employés, cette erreur existe du fait de la nature même du nombre qui, transcendant, irrationnel ou simplement rationnel, peut comporter un nombre de chiffres illimité. Dans un calcul pratique, il n'est pas possible de l'utiliser tel quel. Il en est de même si le nombre des chiffres significatifs sans être illimité, est très élevé.

Nous nous intéresserons spécialement à l'erreur dûe au fait qu'un nombre de plus de k chiffres (nombre initial) doit être remplacé par un nombre qui ne comportera que k chiffres exactement (nombre approché qui servira à effectuer le calcul). Nous appellerons cette erreur erreur de chute lorsqu'elle est dûe à une perte complète de chiffres (coupure), et erreur d'arrondi lorsque le calculateur fait un arrondi automatique, après chaque opération des nombres qu'il manipule.

L'ensemble de ces deux types d'erreurs sera désigné par ERREUR de CALCUL.

 $-2-$ 

a) des caractéristiques de la machine

- mémoire : nombre de positions

- système de numération employé

Notre étude portera sur le système décimal (base 10) et nous utiliserons le procédé de programmation appelé point décimal flottant (virgule flottante).

C'est le mode de travail qui, en pratique, est le plus souvent adopté.

Décomposition d'un nombre quelconque C différent de 0. Nous l'écrirons :  $C = \xi$ . c. 10<sup>7</sup>

 $\zeta$  représente  $\begin{cases} \text{soit la valeur } + 1 \\ \text{soit la valeur } - 1 \end{cases}$ 

- c est un nombre de la forme :  $0, c^1, c^2, \ldots, c^m, \ldots$ 

la suite des chiffres c<sup>i</sup> peut être limitée ou illimitée.

Nous aurons nécessairement :  $1 \leq c^1 \leq 9$ 

et  $0 \leq c^i \leq 9$  pour  $i \neq 1$ 

 $0, 1 \leq c < 1$ c'est à dire

-  $\gamma$  représente un nombre positif ou négatif.

#### des nombres  $\mathbf{b}$

S'ils sont en petite quantité et connus de façon précise, pour évaluer l'erreur de calcul, nous aurons besoin de la grandeur de chacun d'eux.

 $-3-$ 

 $2)$ 

Lorsqu'ils seront nombreux, il sera alors nécessaire d'avoir une certaine connaissance de leur distribution en probabilité.

#### des opérations  $\mathbf{c}$ )

- du nombre d'opérations
- de leur nature : l'erreur sur la somme (A+A+A) peut différer de l'erreur sur le produit (3xA)
- de l'ordre dans lequel s'effectuent les opérations :

exemple :  $(4:6) \times 3$  et  $(4 \times 3) : 6$ .

#### EMPLOI D'HYPOTHESES PROBABILISTES  $II -$

#### LOI DE LA VARIABLE A  $1)$

Lorsque nous aurons à considérer une famille suffisamment grande de n nombres tels que  $(A_1, A_2, \ldots A_n)$ , nous supposerons que l'ensemble de ces n nombres forme un échantillon d'une loi de probabilité que nous nous serons donnée à priori.

## Appelons A la variable aléatoire qui suit cette loi.

 $A = \xi$  . a . 10<sup>a</sup>

La loi de probabilité A sera parfaitement définie lorsque nous connaîtrons sans ambiguité les lois propres de chacune des variables  $\xi$ , a,  $\alpha$ .

Exemple :

Donnons nous une loi uniforme pour A entre les bornes :

 $B_1 = + 10^{\beta_1}$  et  $B_2 = + 10^{\beta_2}$   $\beta_1 < \beta_2$ soit e la valeur  $\frac{1}{B_2 - B_1}$ 

 $-4-$ 

f (A) est la densité de répartition.

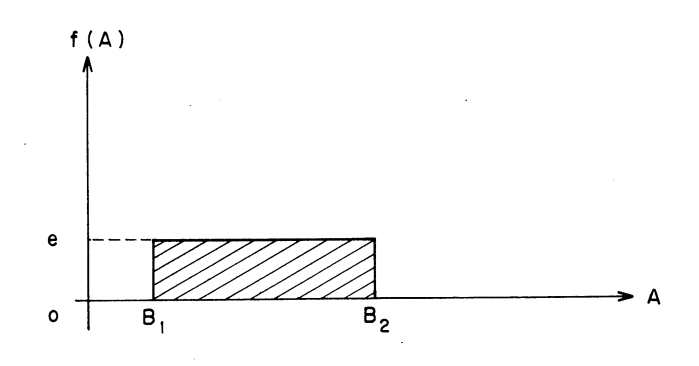

Les lois propres de  $\xi$ , a, et  $\alpha$  seront, dans ce cas particulier, les suivantes :

 $\xi$  = + 1 avec une probabilité égale à 1 (valeur certaine)  $a)$ 

b) a . suit une loi uniforme entre 0, 1 et 1

 $E(a)^n$  est la valeur moyenne d'ordre n de la variable a.

$$
E (a)^{n} = \frac{10}{9} \int_{0.1}^{1} t^{n} dt = \frac{10 (1 - 10^{-(n+1)})}{9 (n+1)}
$$

 $c)$ **a** prendra la valeur :  $\beta_1$  + i avec la probabilité :  $9e$  10  $81$  + i - 1  $1 \leq i \leq \beta_2 - \beta_1$ pour :

Nous avons naturellement :

$$
\sum_{i=1}^{3} \sum_{j=1}^{3} 9e10 \sum_{j=1}^{3} 1
$$

Trois familles de fonctions, auxquelles nous pourrons nous référer par la suite, ont été choisies

notation :

 $B_1$  et  $B_2$  sont les bornes de la variable A  $B_1 < B_2$ 

 $-5-$ 

 $E(A) = M$   $E(A)^2 = Q^2$  (moments d'ordre 1 et 2)  $\sigma_A^2 = Q^2 - M^2$ 

 $f_k$  (A) est la densité de répartition de A

$$
\int_{B_1}^{B_2} f_k(A) = 1 \qquad k = 1, 2, 3
$$

Première famille :

$$
f_1(A) = \text{constante}
$$
  
 $f_1(A) = \frac{1}{B_2 - B_1}$ 

-Si les nombres sont tous arithmétiques :  $0 \le B_1 < B_2$ -Lorsque nous étudierons les opérations sur des nombres algébriques nous prendrons :  $B_1 < 0$  B<sub>2</sub> > 0 M =  $\frac{B_1 + B_2}{2}$  Q<sup>2</sup> =  $\frac{B_1^2 + B_1 B_2 + B_2^2}{2}$ 

Pour les lois de  $\xi$ ,  $a$ ,  $a$ , voir exemple page 5.

 $D$ euxième famille :  $B_1 = b_1 10 \frac{\beta_1}{\beta_1}$  $0, 1 \le b_1 < 1$  $B_2 = b_2 10 \frac{\beta_2}{\beta_2}$  $0, 1 \leq b_2 < 1$   $\xi = +1$  $A = a \cdot 10^{\alpha}$  $0, 1 \le a \le 1$ 

Loi de $\, \alpha$ 

$$
\text{Prob. } \left\{ \, \alpha = \, \beta_1 \, + \, j \, \right\} = \dfrac{1}{\beta_2 \, - \, \beta_1 \, + \, 1} \qquad 0 \leq j \leq \beta_2 \, - \, \beta_1
$$

Loi de a

pour  $\alpha = \beta_1$  loi uniforme entre (b<sub>1</sub> et 1)

 $-6-$ 

pour  $\alpha = \beta_1 + t$  loi uniforme entre (0, 1 ét 1)  $0 < t < \beta_2 - \beta_1$ pour  $a = \beta_2$  " " (b<sub>2</sub> et 1) Exemple :  $B_1 = 1$   $B_2 = 10^3$  $f<sub>2</sub>(A)$ Dans cet exemple particulier, la valeur de  $b_1$  est en fait la limite de  $0, 1 + \epsilon$  et celle<br>de  $b_2$  la limite de  $1 - \epsilon$  lorsque  $\epsilon$  positif  $\boldsymbol{\mathsf{x}}$ tend vers 0.  $\mathbf{y}$ z  $\begin{array}{ccc} & & \beta_1 = 1 \\ 10^3 & & \beta_2 = 3 \end{array}$  $\frac{1}{10^2}$  $10$ Echelle logarithmique  $x = \frac{1}{27}$   $y = \frac{1}{270}$   $z = \frac{1}{2700}$   $M = 203, 5$   $Q^2 = 124.589$ Troisième famille :<br>
f<sub>3</sub>(A) =  $\frac{\overline{B}_1 \overline{B}_2}{\overline{B}_2 - \overline{B}_1}$   $\frac{1}{A^2}$ a)  $B_2 > B_1 > 0$  $f_3(A)$  $\frac{1}{\beta_2}$  $\overline{Q}$  $\overline{B}$  $x = \frac{B_2}{B_1} = \frac{1}{B_2 - B_1}$   $y = \frac{B_1}{B_2} = \frac{1}{B_2 - B_1}$ M = B<sub>1</sub> B<sub>2</sub>  $\frac{\log (B_2) - \log (B_1)}{B_2 - B_1}$  Q<sup>2</sup> = B<sub>1</sub> B<sub>2</sub>

$$
-7 -
$$

Lorsque les échantillons  $A_i$  ne sont pas tous positifs nous  $b)$ 

avons pris pour A la loi suivante :

 $\frac{1}{2}$ 

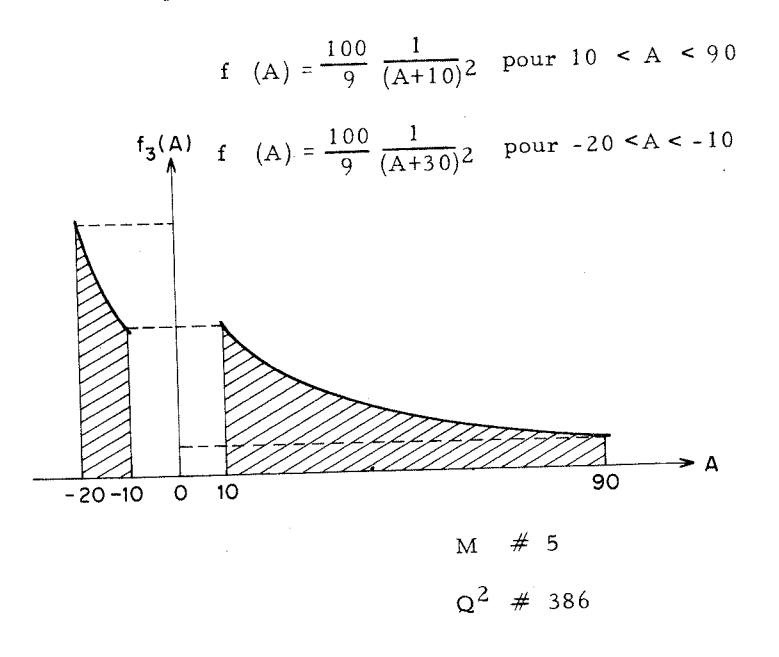

#### LES 2 CLASSES DE NOMBRES  $2)$

Nous définirons deux classes de nombre :

- la classe (I) étant l'ensemble de tous les nombres réels C qui,

écrits sous la forme (1), sont tels que quel que soit  $j > 0$ 

(j étant un nombre entier)  $c^{p+j} = 0$ 

(nombre de chiffres significatifs  $\leq$  P)

- la classe (II) étant formée par l'ensemble des nombres réels C tels qu'il existe au moins une valeur de j pour laquelle  $c^{p+j} \neq 0$ 

(nombre de chiffres significatifs > p)

#### ECHANTILLON ALEATOIRE L attaché à un nombre de la classe (II)  $3)$

A tout nombre C de la classe (II) nous associerons un échantillon

aléatoire que nous noterons L (C) et qui sera défini par l'égalité

suivante :

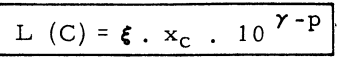

#### Définition de  $x_c$

x<sub>c</sub> est un échantillon d'une variable aléatoire notée x dont la répartition est uniforme.

Nous examinerons 2 cas :

 $0 \leq x < 1$  $a)$ erreur de chute

$$
E(x)^n = \int_0^1 t^n dt = \frac{1}{n+1}
$$

b) erreur d'arrondi<br>  $-\frac{1}{2} \le x < \frac{1}{2}$ E (x)<sup>n</sup> =  $\int_{-0.5}^{+}$  <sup>0.5</sup> t<sup>n</sup> dt =  $\frac{1 - (-1)^{n+1}}{(n+1) 2^{n+1}}$ 

Remarques :

-L (C) peut s'écrire aussi  $10^{-p} \frac{x_c}{c}$  C

-L'application de L à tout nombre C de la classe (I) donnera,

par définition, la valeur certaine zéro :

$$
L(C) = 0 \t C \t (I)
$$

Propriétés de L

$$
L(-A_k) = - L(A_k)
$$

11. Soit  $h = 10^Z Z$  étant un nombre quelconque

 $L(hC) = h L(C)$ 

 $-9-$ 

Etude de L  $\left[ C + L(G) \right]$  C  $\left( C \right)$  (II)  $111.$ 

Par la suite, nous rencontrerons des expressions de cette forme :

L (C) =  $\xi_c$  x<sub>c</sub> 10  $\gamma$ -P  $C + L (C) = \xi_C (c + x_C 10^{-P}) 10^{\gamma}$ si c +  $x_c$  10<sup>-P</sup> < 1

L (C) et L  $[C + L (C)]$ 

seront 2 échantillons d'une même variable  $\xi_c$  x 10<sup> $\gamma$ -P</sup>

- $x_c$  < 1 a) erreur de chute la probabilité d'avoir en général  $c < 1 - 10^{-p}$ est égale à  $1 - 10^{-p}$
- b) erreur d'arrondi  $x_c < \frac{1}{2}$ la probabilité d'avoir en général  $c < 1 - 0.5$  10<sup>-P</sup> est égale à  $1 - 0, 5 10^{-p}$

Résultats : Prob.  $\left\{\mathbb{E}\left[\mathbb{L}\left[C + \mathbb{L}\left(C\right)\right]\right]^{n} = \mathbb{E}\left[\mathbb{L}\left(C\right)\right]^{n}\right\} > 1 - q$  $q = \frac{1}{10p}$ erreur de chute  $q = \frac{1}{2.10^{p}}$ erreur d'arrondi Les mêmes résultats sont obtenus en étudiant des expression de la

forme  $L \left[ C - L (C) \right]$ 

 $\bar{\Omega}$ 

 $iv.$ 

Appelons  $S_k$  une somme arithmétique de k nombres.

" algébrique  $\bar{1}$  $S^1_{\phantom{1}k}$ 

 $P_k$  un produit de k nombres.

 $-10-$ 

En écrivant :

$$
L (S_k) = 10^{-p} \frac{x_{S_k}}{s_k} S_k \qquad L (S'_k) = 10^{-p} \frac{x_{S'_k}}{s'_k} S'_k
$$

$$
L (P_k) = 10^{-p} \frac{x_{P_k}}{p_k} P_k
$$

nous supposons que les nombres  $S_k$  ,  $S^i{}_k$  et  $P_k^-$  font partie de la classe  $(II)$ 

- a) Si l'un quelconque des nombres  $A_i$ , intervenant dans la somme arithmétique ou dans le produit, est un élément de la classe (II), nous considèrerons toujours  $S_k$  et  $P_k$  comme des éléments de la classe (II).
- b) Si les nombres  $A_i$  (i = 1, 2, ... k) font tous partie de la classe (I)  $S_k$ ,  $S^l{}_k$ ,  $P_k$  peuvent être soit de la classe (I) soit de la classe (II).

En général nous rencontrerons des sommes arithmétiques et surtout des produits qui seront des éléments de la classe (II) ; toutefois il faudra le vérifier avant de leur associer l'échantillon aléatoire L correspondant.

Soient: A<sub>1</sub> et A<sub>2</sub>  $\xi$  classe (II) avec A<sub>1</sub>  $\neq$  A<sub>2</sub>  $\mathbf{v}_{\bullet}$ 

E  $[a_1 L (A_1) + a_2 L (A_2)] = E [s_2 L (S_2)]$ en effet chacune de ces deux moyennes est égale à :  $E\left[x \ 10^{-p} (A_1+A_2)\right]$ 

 $4)$ CORRECTION DE CALCUL

Notations :

Soient: Y la valeur numérique exacte de l'expression à calculer

 $-11 -$ 

Y la valeur trouvée par le calculateur

L'erreur de calcul sur Y est  $\widetilde{Y}$  - Y

En fait il sera plus commode d'utiliser la "correction de calcul" :

 $R(Y) = Y - \widetilde{Y}$ 

## Hypothèse fondamentale sur la "correction de calcul"

Dans toute la théorie qui suivra nous considèrerons la "correction de calcul" sur un nombre C, R (C), comme l'échantillon aléatoire L (C) défini précédemment.

 $R (C) = L (C)$ 

Prenons par exemple le cas où un nombre négatif  $(C < 0)$  subit une erreur de chute.

$$
C = - (0, c1 c2 ... cp cp+1 ... cm ...) 10γ
$$
  
\n
$$
\widetilde{C} = - (0, c1 c2 ... cp) 10γ
$$
  
\nR (C) = C -  $\widetilde{C}$   
\nR (C) = - 10<sup>γ-p</sup> (0, c<sup>p+1</sup> c<sup>p+2</sup> ... c<sup>m</sup> ...)

Comparons à L (C)

L (C) = - 10
$$
\gamma - P
$$
 (x<sub>c</sub>)

Il est tout à fait raisonnable, et l'expérience le prouve, de faire correspondre à la suite de chiffres perdus  $(c^{p+1}, c^{m})$ , que l'on ne connait en général pas, un nombre aléatoire  $(x_c)$  échantillon d'une variable dont la répartition est uniforme entre 0 et 1 (pour cet exemple).

#### Remarque :

Dans le cas très particulier où l'on est assuré que c est de la forme :

$$
c = 0, c^1, c^2, \ldots, c^p, \underbrace{0, 0, \ldots, 0}_{k}, c^{p+k+1}, \ldots, c^m
$$

c'està dire  $c^{\dot{i}} = 0$  p < i  $\leq p + k$ 

l'hypothèse sur la correction de calcul devient :

R (C) =  $10^{-k}$  L (C)

### Propriétés de R

Soient  $U_1$   $U_2$   $U_3$  ... des expressions représentant chacune un certain volume de calcul (qui nécessite la succession d'un certain nombre d'opérations).

 $\widetilde{U}_i$  sera la valeur calculée par la machine électronique.

(élément de la classe (I)).

Correction de calcul sur une somme d'expressions  $U_i$  $a)$ Etude de la correction de calcul sur  $U_1 + U_2$ 

Le calculateur exécutera tout d'abord les opérations relatives à l'expression U<sub>1</sub>, nous obtiendrons la valeur  $\widetilde{\mathtt{U}}_1$ 

Il exécutera ensuite celles relatives à U<sub>2</sub>, nous aurons la valeur  $\widetilde{\mathtt{U}}_{2}$ 

Il effectuera finalement la somme de  $U_1$  et de  $U_2$  dont le résultat pourra s'écrire  $(\widetilde{\widetilde{u}_1 + \widetilde{u}_2})$ 

R (U<sub>1</sub> + U<sub>2</sub>) = U<sub>1</sub> + U<sub>2</sub> - (
$$
\overline{\tilde{U}_1 + \tilde{U}_2}
$$
)  
R (U<sub>1</sub> + U<sub>2</sub>) = U<sub>1</sub> + U<sub>2</sub> -  $\tilde{U}_1$  -  $\tilde{U}_2$  + ( $\tilde{U}_1$  +  $\tilde{U}_2$ ) - ( $\tilde{U}_1$  +  $\tilde{U}_2$ )  
R (U<sub>1</sub> + U<sub>2</sub>) = R (U<sub>1</sub>) + R (U<sub>2</sub>) + R ( $\tilde{U}_1$  +  $\tilde{U}_2$ )

 $\widetilde{u}_1 + \widetilde{u}_2$  représente un nombre. Selon l'hypothèse fondamentale énoncée plus haut

 $R(\widetilde{U}_1 + \widetilde{U}_2) = L(\widetilde{U}_1 + \widetilde{U}_2)$ 

 $-13 -$ 

En définitive :

$$
R (U_1 + U_2) = R (U_1) + R (U_2) + L (U_1 + U_2)
$$

Considérons la somme  $U_1 + U_2 + U_3$ 

Le calculateur effectuera une première somme  $(\widetilde{\tilde{U}}_1 + \widetilde{\tilde{U}}_2)$  puis ajoutera  $\tilde{U}_3$  à la valeur trouvée  $(\tilde{U}_1, \ \tilde{U}_2, \ \tilde{U}_3$  auront été établies en temps utile).

$$
R (U1+U2+U3) = U1+U2+U3 - (\widetilde{U}1+\widetilde{U}2) + \widetilde{U}3
$$
  

$$
R (U1+U2+U3) = R (U1) + R (U2) + R (U1) +
$$
  

$$
L (\widetilde{U}1 + \widetilde{U}2) + L \left( (\widetilde{U}1 + \widetilde{U}2) + \widetilde{U}3 \right)
$$

Généralisation :  $(U_1 + U_2 + ... + U_n)$ 

Supposons que le calcul de la somme se fasse par adjonction successive des termes.

Tous les calculateurs électroniques sont en fait conçus pour réaliser de façon très simple ce procédé.

Soit V<sub>i</sub> tel que 
$$
\begin{cases} V_{i+1} = \widetilde{V}_i + \widetilde{U}_i \\ V_2 = U_1 \end{cases}
$$

Nous obtiendrons alors la formule générale suivante :

$$
R\left(\sum_{i=1}^{n} \frac{U_i}{\mathcal{Y}_i}\right) = \sum_{i=1}^{n} R\left(U_i\right) + \sum_{i=2}^{n} L\left(V_{i+1}\right)
$$

Correction de calcul sur un produit de n expressions  $U_i$  $b)$ Etude de la correction de calcul sur  $U_1, U_2$ 

$$
R (U_1-U_2) = U_1, U_2 - (\widetilde{U_1}, \widetilde{U_2})
$$

La décomposition est possible de 3 façons :

$$
\begin{array}{lll}\n\text{I} & \text{R} & (\text{U}_1, \text{U}_2) = \text{U}_1 \text{R}(\text{U}_2) + \text{R}(\text{U}_2) \text{U}_2 + \text{L}(\widetilde{\text{U}}_1, \widetilde{\text{U}}_2) - \text{R}(\text{U}_1), \text{R}(\text{U}_2) \\
& & \downarrow \\
& & \text{I4} - \n\end{array}
$$

2) R  $(U_1, U_2) = \tilde{U}_1 R(U_2) + R(U_2)U_2 + L(\tilde{U}_1, \tilde{U}_2)$ <sup>4</sup><br>3) R (U<sub>1</sub>, U<sub>2</sub>) = U<sub>1</sub>R(U<sub>2</sub>) + R(U<sub>1</sub>)U<sub>2</sub> + L(U<sub>1</sub>, U<sub>2</sub>)

$$
R\,\left(\widetilde{U}_1,\widetilde{U}_2\right)\,\varepsilon\,\,{\rm L}\,\left(\widetilde{U}_1,\widetilde{U}_2\right)\qquad \ \ \widetilde{U}_1,\widetilde{U}_2\,\,\text{est un nombre}
$$

La symétrie qui existe entre  $U_1$  et  $U_2$  se manifeste dans la première façon d'évaluer R  $(U_1 U_2)$ 

Correction de calcul sur  $(U_1, U_2, U_3)$ 

 $R\ (U_1,U_2,U_3)=U_1,U_2R(U_3)+R(U_1\ U_2)\widetilde{U}_3+L\ \left[\ (\widetilde{\widetilde{U}_1,\widetilde{U}_2}),\widetilde{\widetilde{U}_3}\ \right]$ c'est à dire :

$$
\begin{aligned}[t]R(U_1,U_2,U_3)=&U_1,U_2R(U_3)+U_1R(U_2)\widetilde U_3+R(U_1)\widetilde U_2\widetilde U_3+\\&L(\widetilde U_1\ \widetilde U_2).\widetilde U_3+L\ \left[\ (\widetilde U_1.\widetilde U_2).\widetilde U_3\right]\end{aligned}
$$

Généralisation sur un produit :  $(U_1 U_2 ... U_n)$ 

Nous supposerons à nouveau que :  $\prod_{i=1}^{i=k} U_i$  est obtenu en formant

le produit de  $\prod_{i=1}^{i=k-1} U_i$  par  $U_k$ 

pour  $1 \leq k \leq n$ 

Soit W<sub>i</sub> tel que  $\left\{\n\begin{array}{c}\nW_{i+1} = \widetilde{W}_i. \widetilde{U}_i \\
W_2 = U_1\n\end{array}\n\right\}$ 

nous pourrons écrire :

$$
\overset{i=n}{R} \;(\overset{n}{\underset{i=1}{\prod}}\,U_i) = \overset{n}{\underset{l}{\sum}} \;U_{i-n+1}\ldots U_{i-1}\;R\;(\,U_i)\;\overset{\widetilde{U}}{U}_i+1\ldots \overset{\widetilde{U}}{U}_i+{n-1}+\overset{n}{\underset{l}{\sum}} \;L\;(\,W_{i+1})\;\overset{\widetilde{U}}{U}_i+1\ldots \overset{\widetilde{U}}{U}_n
$$

En adoptant la convention suivante :

$$
U_i = 1 \text{ pour } \left[ \begin{array}{c} i < 1 \\ \downarrow > n \\ i < 1 \end{array} \right]
$$

$$
-15 -
$$

## PREMIERE PARTIE

#### ERREURS DE CALCUL DANS LES SOMMES ET PRODUITS

Nous étudierons ce problème :

- soit en établissant une borne stricte de l'erreur,

- soit en déterminant, grâce à la théorie des probabilités, une loi à laquelle devra satisfaire la "correction de calcul".

En fait nous essaierons d'en déterminer la valeur moyenne et l'écart type.

Ces deux points de vue se complètent : il sera souvent possible de trouver une borne de l'erreur mais, sauf dans certains cas exceptionnels, elle sera nettement supérieure à l'erreur véritable.

(d'autant plus que les opérations seront plus nombreuses).

Pour simplifier les calculs nous nous placerons tout d'abord dans le cas où les nombres  $A_i$  font tous partie de la classe (I) tandis que le résultat de la première opération, quelle qu'elle soit, est un nombre de la classe (II).

(Chapitres I, II, III)

 $-17 -$ 

#### CHAPITRE I

## CORRECTION DE CALCUL SUR LE RESULTAT D'UNE SOMME ARITHMETIQUE DE n NOMBRES

Soit  $S_n$  cette somme

$$
S_n = \sum_{i=1}^{i=n} A_i = s_n 10^{s_n}
$$

Les expressions U<sub>i</sub> utilisées précédemment sont alors réduites à des nombres  $A_i$  de la classe  $(I)$ .

(le cas particulier étudié en remarque page 12, ne se présentera pas pour  $n\leqslant 10^p$  en effet nous aurons alors  $\,\alpha_{i+1}>s_i^{\phantom{i}-p}\,$   $\,$   $\,$   $\,$   $\,$  i  $\,\leqslant\,$  n  $\,)$ Appliquons directement la formule générale relative à la correction de calcul sur une somme.

$$
R(S_n) = \sum_{i=2}^{n} L(V_{i+1}) \text{ avec } \left\{ \begin{array}{l} V_{i+1} = \widetilde{V}_i + A_i \\ V_2 = A_1 \end{array} \right.
$$

## BORNE DE L'ERREUR

-Erreur de chute-

Quel que soit i  $V_{i+1} \le S_i$ 

$$
\left| R (S_n) \right| \leqslant \sum_{i=2}^{n} \left| \frac{x_i}{s_i} \right| S_i \quad 10^{-p}
$$
  

$$
0 \leqslant \frac{x_i}{s_i} \leqslant 10
$$

 $-18 -$ 

Une première borne stricte de l'erreur sera donnée par :

$$
S_i \le S_n
$$
  $R(S_n) < 10^{-p+1} S_n (n-1)$ 

Une seconde par :

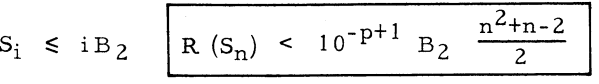

 $B_2$  est la borne supérieure des  $A_i$ 

- Erreur d'arrondi -

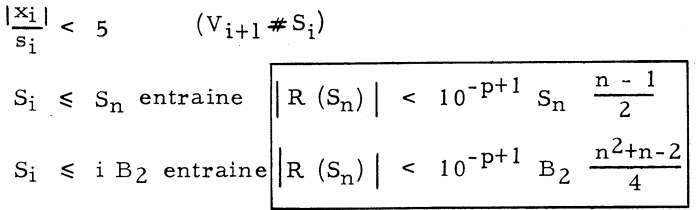

Dans chaque cas la plus petite de ces 2 bornes - celle que l'on utilisera sera toujours beaucoup plus élevée que l'erreur véritable, et de ce fait n'offre qu'un intérêt relatif.

#### ETUDE STATISTIQUE

#### RAPPEL D'UN THEOREME FONDAMENTAL

Etant donné une variable aléatoire qui possède des moments d'ordre 1 et 2, la loi de probabilité de la somme centrée réduite des n échantillons aléatoires indépendants de cette variable, tend lorsque n augmente indéfiniment vers une loi normale (Laplace-Gauss) de densité f (x)

$$
f(x) = \frac{1}{\sqrt{2 \pi}} e^{-\frac{x^2}{2}}
$$

## ETUDE DE LA VARIABLE ALEATOIRE  $(s_i)$

Examinons l'ensemble de n expériences telles que la k<sup>ième</sup> par exemple  $\overline{\text{const}}$  :

 $-19 -$ 

- à prélever i échantillons de la variable A
- à effectuer leur somme  $S_i^k$  et

- à ne prendre en considération que la valeur  $s_i^k$ correspondante, sachant que  $S_i^k = s_i^k$  10<sup>5</sup> i

 $0, 1 \leq s_i^k < 1$ 

Nous noterons simplement par s<sub>i</sub> et S<sub>i</sub> les variables dont les échantillons sont respectivement :

$$
(s_i^1 \ \ldots \ s_i^k \ \ldots \ s_i^m) \quad \text{et} \quad (S_i^1 \ldots S_i^k \ \ldots \ S_i^m)
$$

 $a)$ Etude théorique.

$$
E(S_n) = n M
$$
  
\n
$$
\sigma_{S_n} = \sqrt{n} \quad \sigma_A
$$
  
\n
$$
S_n = s_n \quad 10 \quad s_n
$$

Posons : E  $(s_n) = \mu_n$ 

La variable  $s_n$  ne prend que des valeurs entières. Lorsque n est suffisamment élevé, ces valeurs  $(s_n^k)$  deviennent quasi certaines.

Now the values of the following matrices:

\n
$$
m = 10^{-5} \mu_{n}
$$
\n
$$
\sigma_{S_{n}} = 10^{-5} \sigma_{S_{n}}
$$
\n
$$
m = \frac{1}{\sqrt{n}} \frac{\sigma_{A}}{M}
$$

Dans l'intervalle (0,1, 1)  $\mathbf{s}_\mathrm{n}$  converge en probabilité vers  $\mu$   $_\mathrm{n}$ lorsque n augmente indéfiniment.

b) Etude pratique.

Après avoir fait des expériences d'ordre statistiques sur les variables aléatoires (s<sub>i</sub>), nous constatons que, pour des lois différentes de A, la courbe de répartition de  $s_{10}$  a déjà une allure tout à fait gaussienne.

 $-20-$ 

Les tableaux  $A_1$   $A_2$  montrent que pour une loi uniforme de A cette constatation est nette dès la variable  $(s_5)$ . Les bornes prises sont 0 et  $10^3$ .

L'évolution vers une loi de type gaussien à faibles écarts est légèrement  $p$ lus lente pour la loi de probabilité dont les bornes sont 1 et 10<sup>3</sup> prise dans la 2ème famille : tableaux  $B_1$   $B_2$  ou dans la 3ème famille :

tableaux  $C_1 \ldots C_6$ 

 $s_i^k \neq \mu_i$  $i > 10$  entraîne

ETUDE DE L'ECHANTILLON ALEATOIRE L $({\tt V}_{i+1})$ 

$$
V_{i+1} = \tilde{V}_i + A_i = V_i + A_i - L (V_i)
$$

Posons :

$$
V_i = v_i 10^{\phi_i}
$$
  

$$
V_i + A_i = w_i 10^{\psi_i}
$$

2 cas sont possibles :

$$
\begin{aligned} \psi_i &= \phi_i \\ \psi_i &= \phi_i + 1 \end{aligned}
$$

Notons K<sub>i</sub> la valeur 10  $\phi_i$ - $\psi_i$ 

L  $(V_i)$  et  $K_i$  L  $(V_i+A_i)$  sont alors 2 échantillons d'une même loi uniforme. L'étude de L  $(V_{i+1})$  revient à celle de :

 $\begin{bmatrix} L & \left[ V_{i}+A_{i} \ -\ K_{i} \ L \ (V_{i}+A_{i}) \ \right] \end{bmatrix}$ 

Appliquons la propriété n° 3 de L

Prob

\n
$$
E\left\{\left[L\left(V_{i+1}\right)\right]^{n} = E\left[L\left(V_{i+}A_{i}\right)\right]^{n}\right\} > 1 - q
$$
\n-erreur de chute

\n
$$
q = K_{i} 10^{-p}
$$
\n-erreur d'arrondi

\n
$$
q = 0.5 K_{i} 10^{-p}
$$

 $-21 -$ 

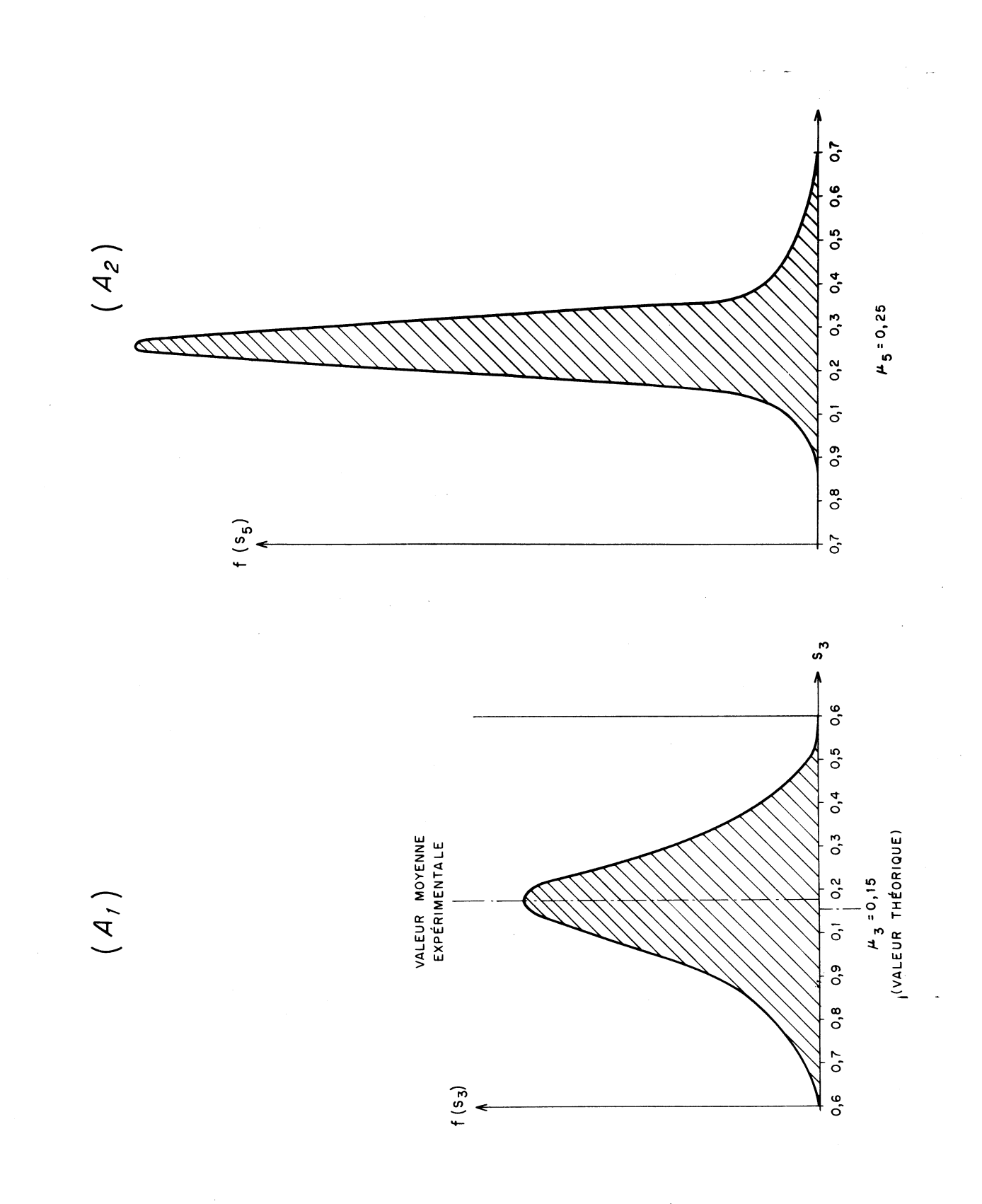

 $\frac{1}{2}$ 

 $-22-$ 

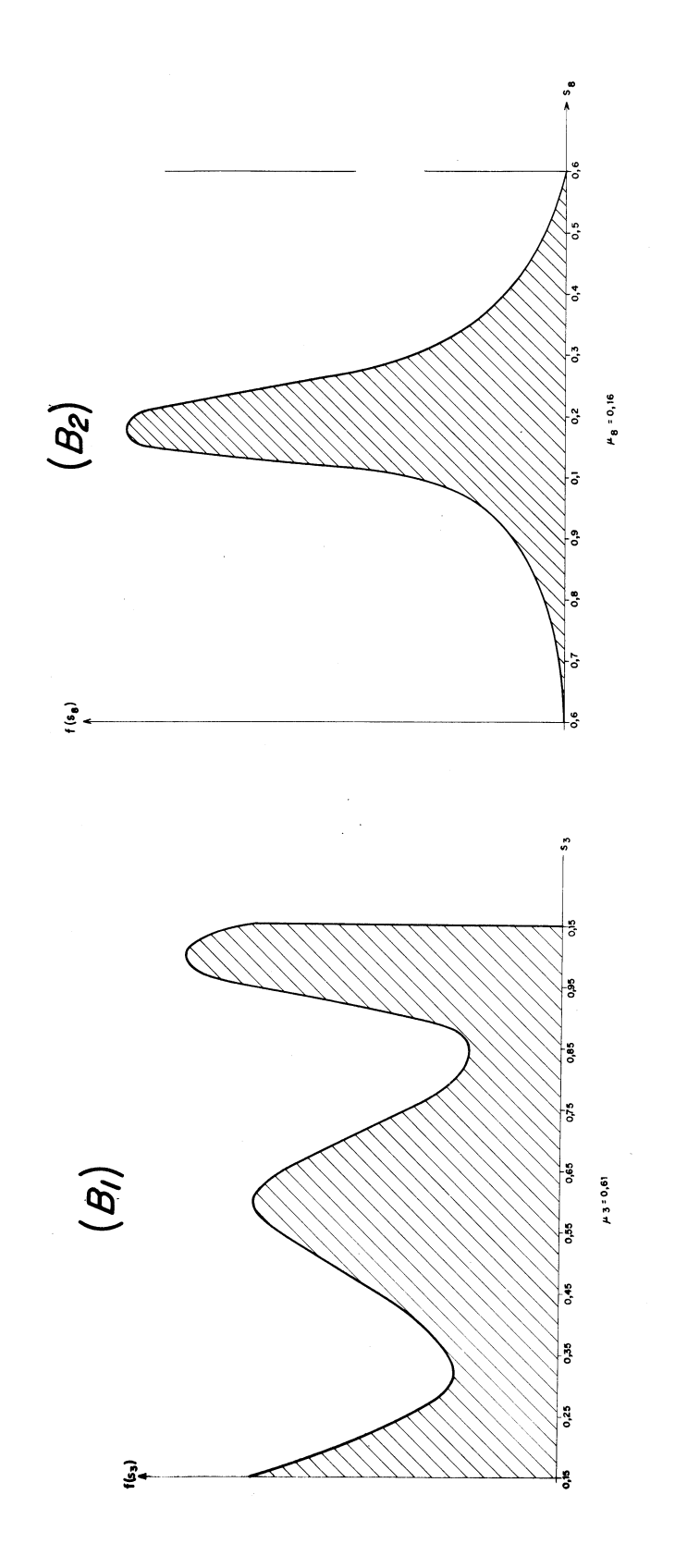

 $-23-$ 

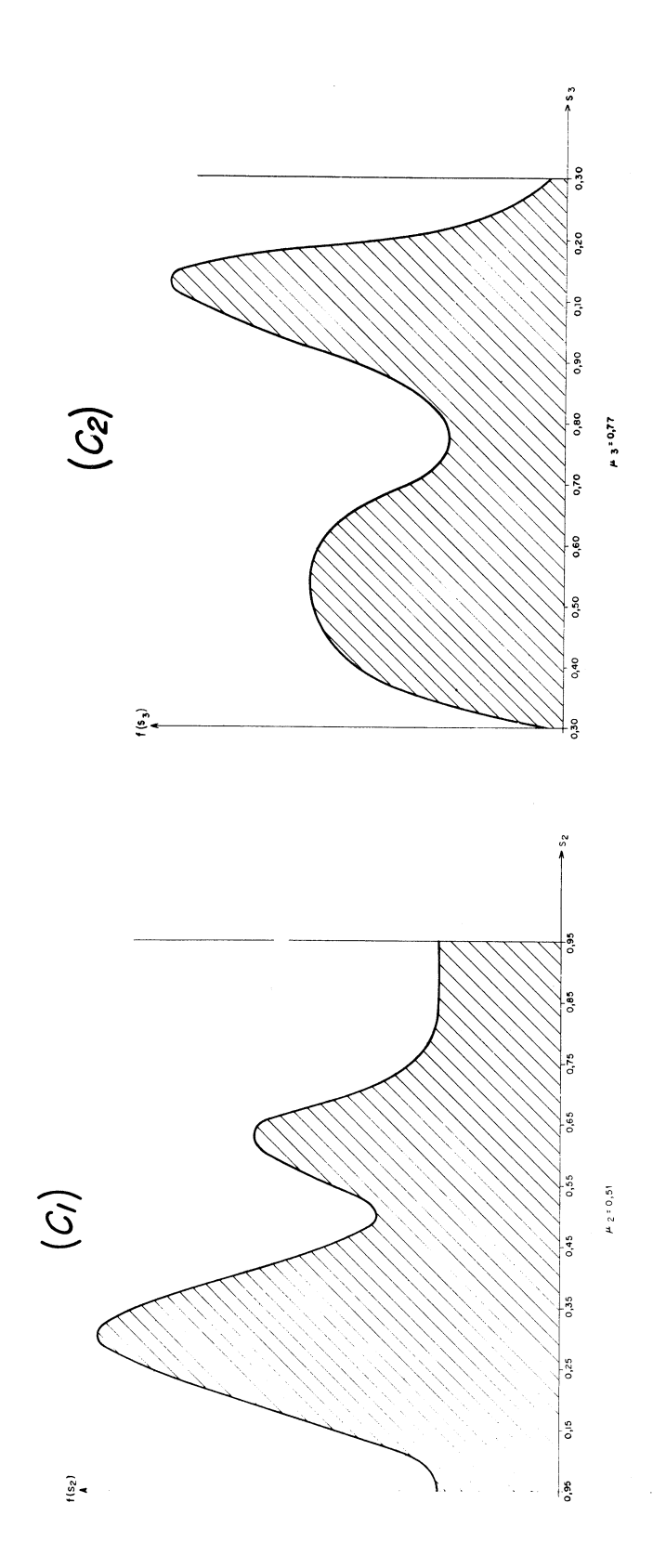

 $-24$  -

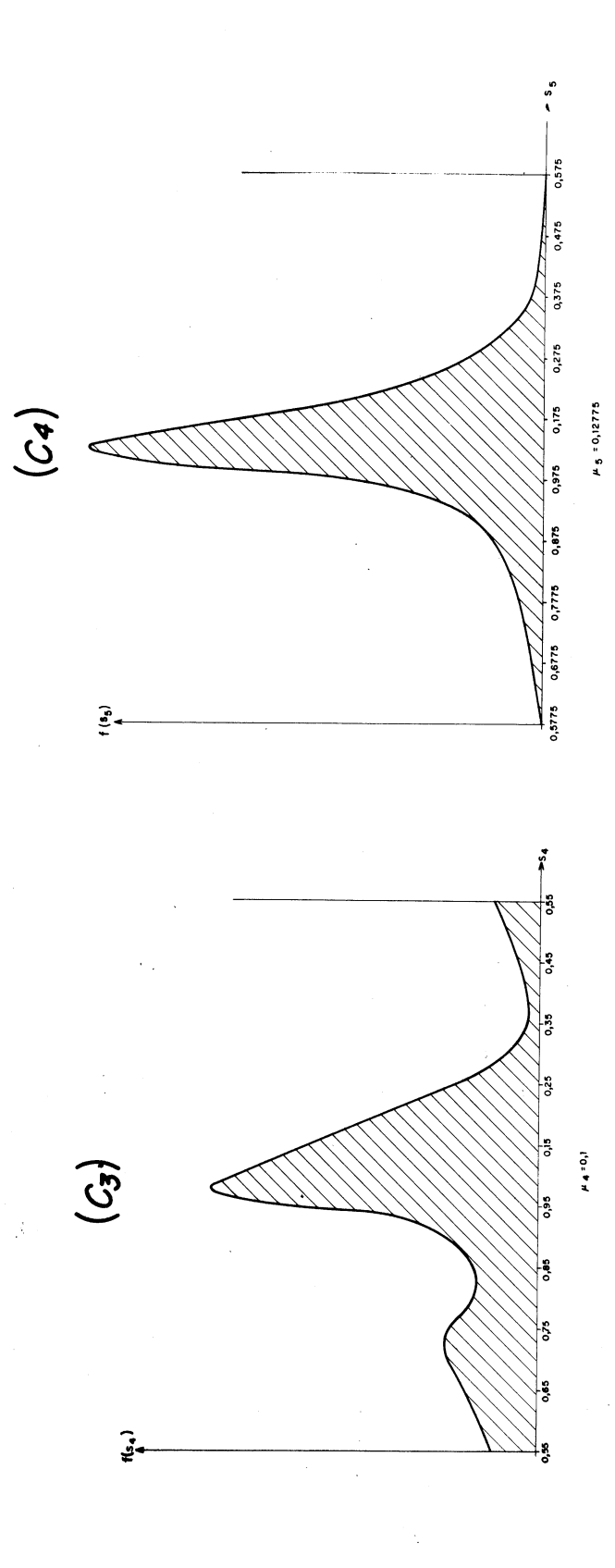

 $-25 -$ 

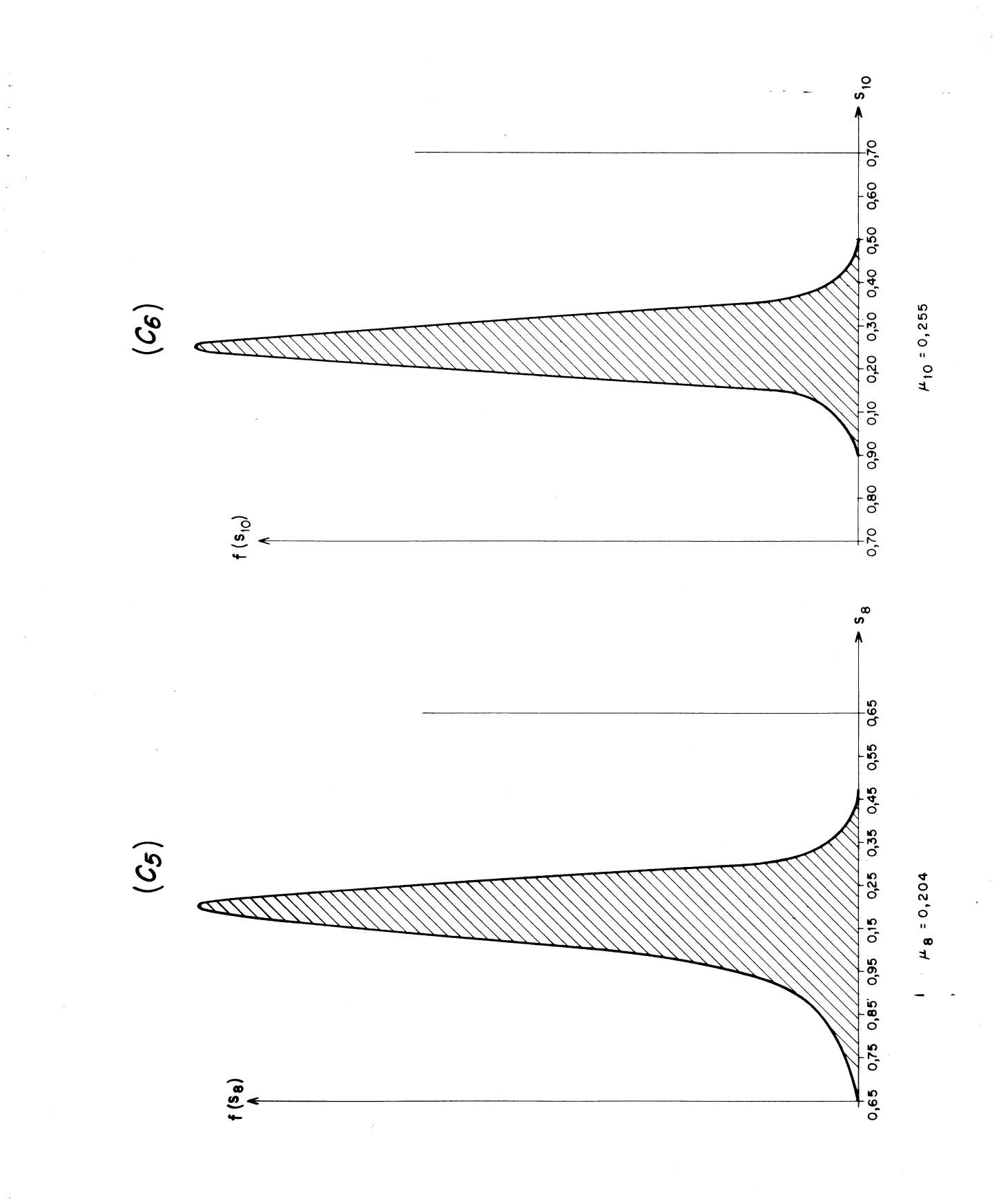

En appliquant  $(i-1)$  fois cette même propriété on obtient finalement :

$$
\text{Prob.} \qquad E\left\{ \left[ L \left( V_{i+1} \right) \right]^{n} = E \left[ L \left( S_{i} \right) \right]^{n} \right\} \gg 1 - iq
$$

 $\lambda + \lambda$ 

Conséquences

L (V<sub>i+1</sub>) # L (S<sub>i</sub>)  
\n
$$
\sum_{i=2}^{n} L (V_{i+1}) # \sum_{i=2}^{n} L (S_i)
$$
\n(I<sub>2</sub>)

#### Remarque

Si nq est de l'ordre de 1 (ou supérieur à 1) l'utilisation des formules établies ultérieurement est contestable : L  $(V_{i+1})$  et L  $(S_i)$  ne sont pas toujours 2 échantillons d'une même loi uniforme.

Prenons  $p = 9$  par exemple les approximations  $(I_1)$  et  $(I_2)$  seront certainement bonnes si les sommes considérées comportent moins de  $10^8$  termes.

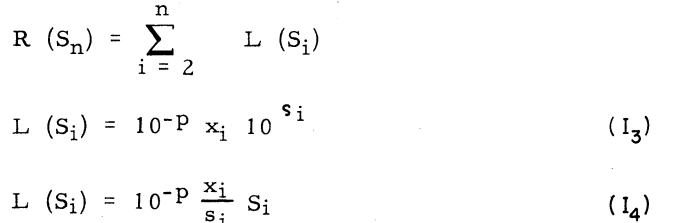

Nous évaluerons à présent la valeur moyenne et l'écart type de R  $(S_n)$ Il est possible notamment de procéder de 2 façons :

- soit en utilisant la formule  $(1_3)$  : théorie (a)

- soit en utilisant la formule  $(I_4)$ : théorie (b)

 $-27-$ 

### THEORIE (a)

$$
R(S_n) = 10^{-p} \sum_{i=2}^{n} x_i 10^{s_i}
$$

Quelle que soit la loi de probabilité de A, quel que soit n (n < 0, 1 q) les valeurs  $s_i$  ne sont pas indépendantes entre elles.

En effet l'ensemble des éléments de la forme  $x_i$  10<sup>5</sup>i se divise nécessairement en sous ensembles qui contiennent, chacun, les mêmes puissances de 10.

POSONS :

$$
s_{2} = s_{3} = \dots = s_{1_{1}+1} = \lambda + 1
$$
  
\n
$$
s_{1_{1}+2} = s_{1_{1}+3} = \dots = s_{1_{1}+1_{2}+1} = \lambda + 2
$$
  
\n
$$
\vdots
$$
  
\n
$$
s_{1_{1}+\dots+1_{j-1}+2} = s_{1_{1}+\dots+1_{j-1}+3} = \dots = s_{1_{1}+\dots+1_{j}+1} = \lambda + j
$$
  
\n
$$
\vdots
$$
  
\n
$$
s_{1_{1}+\dots+1_{k-1}+2} = s_{1_{1}+\dots+1_{k-1}+3} = \dots = s_{n} = \lambda + k
$$

l'indice i varie de 2 à n et l'indice j varie de 1 à k

Remarques

$$
n = l_1 + l_2 + \cdots + l_k + l
$$
  

$$
l_j = 0 \quad \text{pour } \begin{cases} j < l \\ j > k \end{cases}
$$

 $1_j$  valeur de  $s_i$  seront égales à  $\lambda + j$  (le j<sup>ième</sup> sous ensemble se compose de  $l_j$  éléments).

 $-28 -$ 

Posons :

 $1_1 + 1_2 + \cdots + 1_{j-1} = \delta_j - 1$ 

$$
\begin{aligned}\n\delta_{1'} &= 1 \\
\delta_{j+1} &= \delta_j + 1_j \\
\delta_{k+1} &= n\n\end{aligned}\n\tag{1 < j < k}
$$

Soit r<sub>j</sub> un nouvel indice qui variera de 1 à l<sub>j</sub>

La "Correction de Calcul" sur une somme arithmétique s'écrira sous la forme suivante :

$$
R(S_n) = 10^{-p} \sum_{i} x_i 10^{-5} = 10^{-p} \sum_{j} \left[ 10^{-\lambda + j} \sum_{r_j} x_{(\delta_j + r_j)} \right]
$$

DETERMINATION DE  $(l_1 \ldots l_j \ldots l_k)$ 

1) k ne sera jamais très élevé.

Si nous effectuons une somme de  $10^{\rm N}$  termes nous aurons :

 $N \le k \le N+1$  avec en général  $N < p-1$ 

2) Hypothèse

Quels que soient les n échantillons  $A_i$  prélevés dans la répartition 

 $3)$ Evaluation de  $\delta_i$ 

$$
\delta_{j+1}
$$
 .  $M = \mu_{\delta_{j+1}}$  10 <sup>$\lambda + j$</sup>  < 10 <sup>$\lambda + j$</sup>   
( $\delta_{j+1} + 1$ ).  $M = \mu_{(\delta_{j+1} + 1)}$  10 <sup>$\lambda + j + 1$</sup>   $> 10^{\lambda + j}$ 

Nous évaluerons  $\delta_{j+1}$  par la relation :  $\delta_{j+1}$ . M +  $(\delta_{j+1} + 1)$  M = 2.10<sup> $\lambda+j$ </sup>

 $-29-$ 

Détermination de  $l_j$  $4)$ 

$$
l_{j} = n 10^{j-1-k} C_{j} \text{ avec } \begin{cases} C_{j} = \frac{10 - 7, 5 \mu_{2}}{\mu_{n}} & (j = 1) \\ C_{j} = \frac{9}{\mu_{n}} & (1 < j < k) \\ C_{j} = \frac{10 \mu_{n} - 1 + \frac{5 \mu_{n}}{\mu_{n}}}{\mu_{n}} & (j = k) \end{cases}
$$

 $\left(\begin{array}{cc} \frac{5\mu_{\text{n}}}{\text{n}} & \text{terme négligeable} \end{array}\right)$ 

VALEUR MOYENNE DE R (Sn)

$$
E(x_{\delta_i + r_i}) = E(x)
$$
  
\n
$$
E(R) = E(x) 10^{\lambda - p} \sum_{j=1}^{k} 10^{j} 1_{j}
$$
  
\n
$$
E(R) = n E(x) 10^{\lambda - p} 10^{\lambda + k} (C_k + 10^{-2} C_{k-1} + \dots + 10^{-2(k-1)} C_1)
$$

Pour k > 2 la somme  $10^{-4}$  C<sub>k-2</sub> + · · · +  $10^{-2(k-1)}$  C<sub>1</sub> est négligeable  $-2$   $\sim$ 

$$
C_{k} + 10^{-2} C_{k-1} = 10 - \frac{0.911}{\mu_{n}} > 0.9
$$
  
et 10<sup>-4</sup> C<sub>k-2</sub> + ... + 10<sup>-2(k-1)</sup> C<sub>1</sub>  $\frac{10^{-4}}{\mu_{n}} < 0.001$   

$$
E(R) = n E(x) 10^{\lambda + k - p} \left[ 1 - \frac{0.0911}{\mu_{n}} \right]
$$
  

$$
M_{n} = \mu_{n} 10^{\lambda + k}
$$

 $-30-$
Nous aurons sous une autre forme

 $\mathcal{A}_{\mathcal{A}}$ 

$$
E(R) = 10^{-P} M \frac{n^{2}}{2} \times \frac{2 E(x) (\mu_{n} - 0.0911)}{\mu_{n}^{2}}
$$

ECART TYPE DE R  $(S_n)$ 

$$
1 \leq j, t \leq k
$$
  

$$
1 \leq r_j \leq l_j
$$
  

$$
1 \leq s_t \leq l_t
$$

$$
R^{2} = 10^{2\lambda - 2p} \left\{ \sum_{j} 10^{2j} \left[ \sum_{r_{j}} (x_{\delta_{j} + r_{j}})^{2} + \sum_{r_{j} \leq \frac{1}{2}r_{j}} (x_{\delta_{j} + r_{j}}) (x_{\delta_{j} + s_{t}}) \right] + \sum_{i} \sum_{t \neq j} 10^{j+t} \left[ \sum_{r_{j} \leq \frac{1}{2}r_{j}} \sum_{s_{t}} (x_{\delta_{j} + r_{j}}) (x_{\delta_{t} + s_{t}}) \right] \right\}
$$
\n
$$
\left\{ E (x_{\delta_{j} + r_{j}}) (x_{\delta_{t} + s_{t}}) = \left[ E (x) \right]^{2} \text{ pour } \delta_{j} + r_{j} \neq \delta_{t} + s_{t}
$$
\n
$$
E (R)^{2} = 10^{2\lambda - 2p} \left\{ E (x)^{2} \sum_{j} 1_{j} 10^{2j} + \left[ E (x) \right]^{2} \sum_{j} 1_{j} (1_{j} - 1) 10^{2j} + \left[ E (x) \right]^{2} \sum_{j} \sum_{t \neq j} 10^{j+t} 1_{t} 1_{j} \right\}
$$
\n
$$
\left[ E (R)^{2} = 10^{2\lambda - 2p} \left\{ \left[ E (x) \right]^{2} \left( \sum_{j} 1_{j}^{2} 10^{2j} + \sum_{j} \sum_{t \neq j} 1_{j} \cdot 1_{t} 10^{t+j} \right) \right\}
$$
\n
$$
\sigma_{R}^{2} = 10^{2\lambda - 2p} \sigma_{(x)}^{2} \sum_{j} 1_{j} 10^{2j}
$$
\n
$$
\sigma_{R}^{2} = 10^{2\lambda - 2p} \sigma_{(x)}^{2} \text{ n } 10^{2k-1} (C_{k} + 10^{-3} C_{k-1} + \dots + 10^{-3(k-1)} C_{t})
$$

Pour k > 2 la somme  $10^{-6}$  C<sub>k-2</sub> +  $+10^{-3(k-1)}$  C<sub>1</sub> est négligeable devant  $C_k + 10^{-3} C_{k-1}$ 

$$
\sigma_R^2 = n \sigma_{(x)}^2 10^{2(\lambda + k - p)} \left[ 1 - \frac{0.0991}{\mu_n} \right]
$$

 $-31 -$ 

Dans le cas de l'erreur de chute, les résultats peuvent s'écrire sous la forme suivante :

$$
\begin{cases}\nE(R) = 10^{-p} M \frac{n^2}{2} \left( \frac{\mu_n - 0.0911}{\mu_n^2} \right) \\
\sigma_R^{-2} = 10^{-2p} M^2 \frac{n^3}{12} \left( \frac{1 - 0.0991}{\mu_n^3} \right)\n\end{cases} (I_5)
$$

 $\hat{\mathcal{L}}$  ,  $\hat{\mathcal{L}}$  ,  $\hat{\mathcal{L}}$ 

En effet :  $E(x) = \frac{1}{2}$   $\sigma_x^2 = \frac{1}{12}$ 

 $\sim 10$ 

## THEORIE (b)

$$
R (S_n) = 10^{-p} \sum_{i=2}^{n} \frac{x_i}{s_i} (A_1 + A_2 + \cdots + A_i)
$$

Nous avons vue que nous ne modifierons que très faiblement le problème en remplaçant chaque échantillon  $s_i$  par la valeur  $\mu_i$  correspondante.

$$
R(S_n) \# 10^{-p} \sum_{i=2}^{n} \frac{x_i}{\mu_i} (A_1 + A_2 + \cdots + A_i)
$$

## HYPOTHESES DE TRAVAIL

Prenons comme hypothèse de travail :

- Que chaque valeur  $\mu_{\dot{1}}$  est, elle même, un échantillon d'une certaine  $1)$ variable aléatoire que nous appellerons  $\mu$  comprise entre 0, 1 et 1.
- 2) Que les variables  $x$  ;  $\mu$  ; et A sont indépendantes entre elles.

# LOI DE PROBABILITE DE  $\mu$

$$
S_i = s_i 10^{s_i}
$$
   
 i  $M = \mu_i 10^{s_i}$   $\mu_i = E(s_i)$ 

Une valeur et une seule de i, soit l, sera déterminée par :

$$
\begin{cases}\n s_1 = s_n - 1 \\
 s_{1+1} = s_n\n\end{cases}
$$
\n $n M = \mu_n 10^{s_n}$ \n  
\n $n M = \mu_n 10^{s_n}$ \n  
\n $n M = \mu_n 10^{s_n}$ 

Ceci revient à écrire

$$
1 \# \frac{10^{s} n^{-1}}{M} = \frac{n}{10 \mu_{n}}
$$
  
- 33 -

Considérons l'ensemble des valeurs discrètes ( $\mu_2 \ldots \mu_l$ )  $a)$ 

Chaque valeur  $\mu_i$  (2  $\leq i \leq 1$ ) se comporte comme un échantillon d'une v.a. continue  $\mu_{\tau}$  dont la loi serait uniforme entre 0, l  $et 1.$  $(\mu_2 \ldots \mu_n)$  constitue un échantillonnage presque parfait de la

variable  $\mu_{\tau}$ )

 $b)$ Examinons par contre l'ensemble des valeurs discrètes ( $\mu_{l+1}$ ... $\mu_n$ ) Chacune d'entre elles  $(l+1 \le i \le n)$  peut être assimilée à un échantillon d'une v.a. continue  $\mu_{\pi}$  dont la loi serait uniforme entre 0, l et  $\mu_n$ 

#### Exemple :

Supposons que l'on ait à effectuer une somme de 678 nombres. La moyenne théorique est  $678 \times 4, 285 = 2905, 25$ 

Ici  $1 = 233$ 

 $\mu_3$   $\mu_4$   $\cdots$   $\mu_{23}$   $\mu_{24}$   $\cdots$   $\mu_{233}$ <br>0, 12855 0, 1694 0, 985 0, 10284 0, 998405  $\mu_2$ 0,857 La loi de  $\mu_1$ , dont les échantillons sont  $\mu_2$ .....  $\mu_{233}$  est uniforme entre 0, 1 et 1.

> $\begin{array}{ccc}\n \mu_{234} & \mu_{235} \\
>  0, 100271 & 0, 1006995\n\end{array}$  $^{\mu}$ 678 0,290525

La loi de  $\mu_{\pi}$  est uniforme entre 0, 1 et 0, 290525 ( $\mu_{\text{n}}$ )

#### c) Loi de  $\mu$

La loi de  $\mu$  tenant compte de  $\mu_I$  et  $\mu_{\rm II}$  sera représentée par le schéma suivant :

 $-34 -$ 

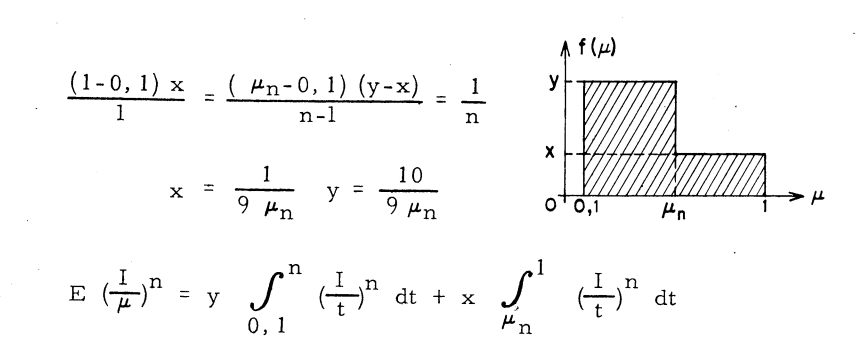

On trouve

$$
E\left(\frac{1}{\mu}\right) = \frac{23 + 9 \log \mu_{n}}{9 \mu_{n}}
$$
  

$$
= E\left(\frac{x}{\mu}\right) = E(x) E\left(\frac{1}{\mu}\right)^{2} = \frac{11 \mu_{n} - 1}{\mu_{n}^{2}}
$$
  
Soient  

$$
q^{2} = E\left(\frac{x}{\mu}\right)^{2} = E(x)^{2} E\left(\frac{1}{\mu}\right)^{2}
$$

VALEUR MOYENNE DE R (Sn)

$$
E (R) = 10^{-P} \sum_{i=2}^{n} E (x_i) E (\frac{1}{\mu_i}) E (A_1 + A_2 + \cdots + A_i)
$$
  

$$
\begin{cases} E (x_i) = E (x) \\ E (\frac{1}{\mu_i}) = E (\frac{1}{\mu}) \\ E (S_i) = i M \end{cases}
$$

$$
E (R) = 10-P m. M. \sum_{i=2}^{n} i
$$

$$
E (R) = 10^{-P} m. M \frac{n^{2} + n - 2}{2}
$$

 $-35 -$ 

$$
\frac{\text{ECART-TYPE de R (S_n)}}{R^2} = 10^{-2p} \left[ \sum_{k} \left( \frac{x_k}{\mu_k} \right)^2 (s_k)^2 + \sum_{k} \sum_{l \neq k} \left( \frac{x_k}{\mu_k} \right) \left( \frac{x_l}{\mu_l} \right) (s_k) (s_l) \right]
$$
\n
$$
E(R)^2 = 10^{-2p} \left[ q^2 \sum_{k} \left( q^2 k + M^2 k (k-1) \right) + m^2 \sum_{k} \left[ \sum_{l \neq k} \left( q^2 l + (k-1) l M^2 \right) + \sum_{l \neq k} \left( q^2 k + k (l-1) M^2 \right) \right]
$$
\n
$$
\left[ E(R) \right]^2 = 10^{-2p} \text{ m}^2 M^2 \left( \sum_{k} k^2 + \sum_{k} \sum_{l \neq k} k l \right)
$$
\n
$$
\sigma_R^2 = 10^{-2p} \left[ C_1 q^2 Q^2 + C_2 q^2 M^2 + C_3 m^2 Q^2 - C_4 m^2 M^2 \right]
$$
\n
$$
C_1 = \sum_{k} k \qquad = \frac{1}{2} (n^2 + n - 2)
$$
\n
$$
C_2 = \sum_{k} k (k-1) = \frac{1}{3} (n^3 - n)
$$
\n
$$
C_3 = \sum_{k} \left[ \sum_{l \neq k} 1 + \sum_{l \neq k} k \right] = \frac{1}{3} (n^3 - 7n)
$$
\n
$$
C_4 = \sum_{k} \left[ \sum_{l \neq k} 2 + \sum_{l \neq k} k \right] = \frac{1}{6} (4 n^3 + 3 n^2 - 13n - 6)
$$

 $\alpha$  ,  $\alpha$  ,  $\alpha$ 

 $\bar{\mathcal{A}}$ 

Pour n assez grand  $n > 50$  les résultats sont les suivants :

 $\sim 10^{11}$  km s  $^{-1}$ 

 $\sim$ 

 $\label{eq:2} \frac{1}{\sqrt{2}}\sum_{i=1}^n\frac{1}{\sqrt{2\pi i}}\int_{\mathbb{R}^n} \frac{1}{\sqrt{2\pi}}\frac{1}{\sqrt{2\pi}}\frac{1}{\sqrt{2\pi}}\frac{1}{\sqrt{2\pi}}\frac{1}{\sqrt{2\pi}}\frac{1}{\sqrt{2\pi}}\frac{1}{\sqrt{2\pi}}\frac{1}{\sqrt{2\pi}}\frac{1}{\sqrt{2\pi}}\frac{1}{\sqrt{2\pi}}\frac{1}{\sqrt{2\pi}}\frac{1}{\sqrt{2\pi}}\frac{1}{\sqrt{2\pi}}\frac{1}{\sqrt{2\pi}}\$ 

$$
\sigma_R^2 = 10^{-2p} \frac{n^3}{3} \left[ M^2 (q^2 - m^2) + m^2 (Q^2 - M^2) \right]
$$
  
et E (R) = 10<sup>-p</sup> M  $\frac{n^2}{2}$  m

 $-36-$ 

# ETUDE EXPERIMENTALE

Elle a été faite dans le cas de l'erreur de chute. L'erreur d'arrondi présente moins d'intérêt, quant à la vérification de la formule donnant m, puisque dans ce cas m est nul.

Nous avons effectué k fois les 2 sommes  $S_n$  et  $\widetilde{S_n}$  en prenant, à chaque fois, n échantillons différents d'une même loi f (A).

$$
R_j = S_n^j - S_n^j
$$

Les k "corrections de calcul" obtenus sont :  $R_1, R_2, \ldots, R_k$ 

Leur valeur moyenne est :

$$
\frac{1}{k} \sum_{j=1}^{K} R_j
$$

et leur écart type

$$
\sum_{j=1}^{k} (R_j)^2 - \left[ \frac{1}{k} \sum_{j=1}^{k} \right]^2
$$

#### $1)$ VALEURS MOYENNES

$$
E(R) = 10^{-P} M \frac{n^2}{2} \cdot m
$$

La théorie (a) donne : m =  $\frac{\mu_{n} - 0.0911}{\mu_{n}^{2}}$  que nous noterons  $m_{fa}$ 

La•théorie (b) donne : m =  $\frac{23 + 9 \text{ Log }\mu_{n}}{18\mu_{n}}$  que nous noterons  $m_{rb}$ 

Le tableau D représente  $m_{12}$  et  $m_{12}$  en fonction de  $\mu_{\text{n}}$ Nous comparerons  $m_{fa}$  et  $m_{tb}$  à la valeur  $m_{pr}$  trouvée lors des expériences. Voir page 39

 $-37 -$ 

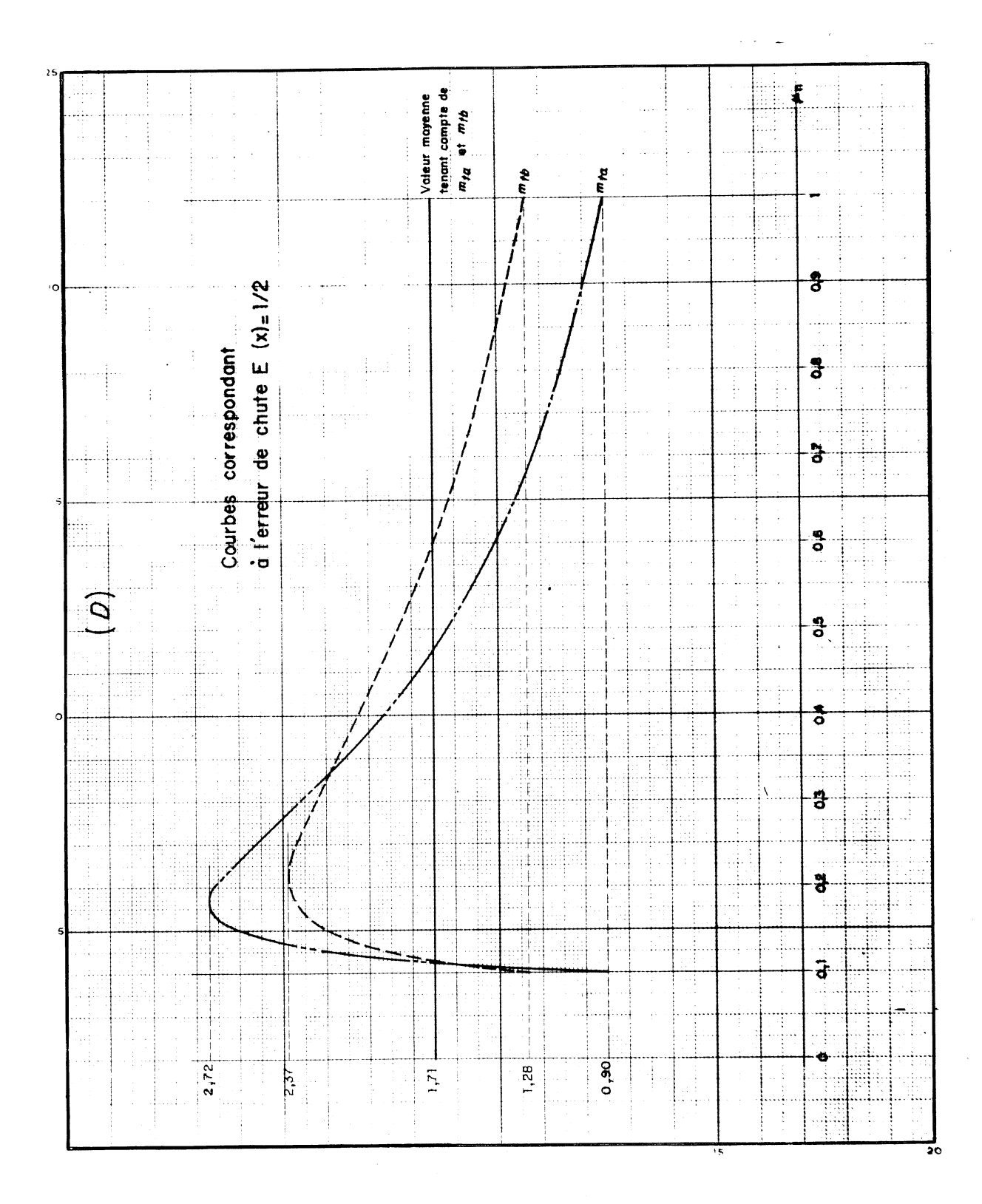

 $-38-$ 

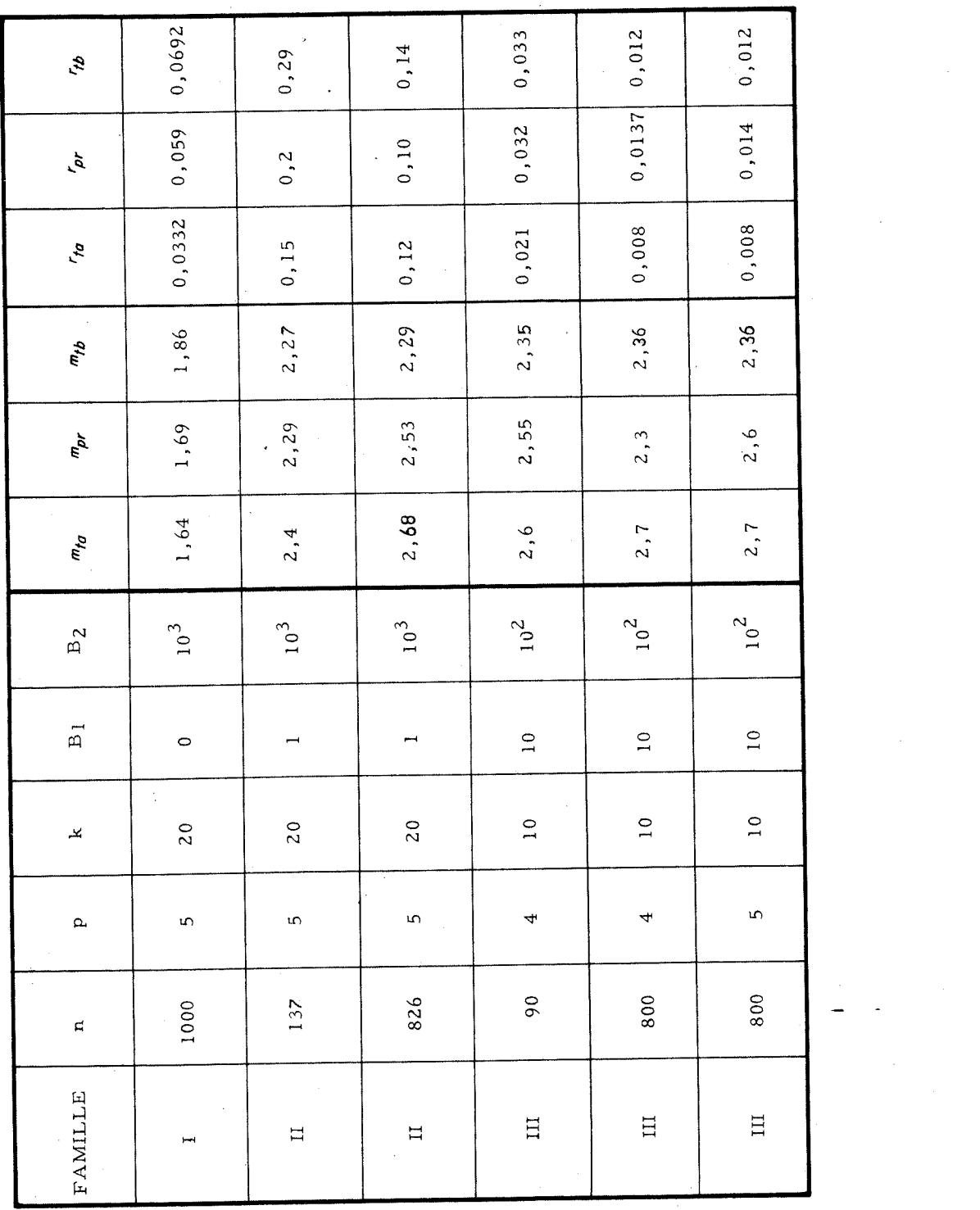

 $\sim$ 

 $\begin{aligned} \frac{d}{dt} \frac{d}{dt} \frac{d}{$ 

 $\frac{1}{\sqrt{2}}$  ,  $\frac{1}{\sqrt{2}}$ 

 $\mathcal{L}^{\text{max}}_{\text{max}}$ 

 $\mathcal{L}^{\text{max}}_{\text{max}}$  ,  $\mathcal{L}^{\text{max}}_{\text{max}}$ 

 $\label{eq:2} \frac{1}{\sqrt{2\pi}}\frac{1}{\sqrt{2\pi}}\int_{0}^{\pi}\frac{1}{\sqrt{2\pi}}\left(\frac{1}{\sqrt{2\pi}}\right)^{2}d\mu$ 

 $-39-$ 

 $\label{eq:2.1} \frac{1}{\sqrt{2\pi}}\sum_{i=1}^n\frac{1}{\sqrt{2\pi}}\sum_{i=1}^n\frac{1}{\sqrt{2\pi}}\sum_{i=1}^n\frac{1}{\sqrt{2\pi}}\sum_{i=1}^n\frac{1}{\sqrt{2\pi}}\sum_{i=1}^n\frac{1}{\sqrt{2\pi}}\sum_{i=1}^n\frac{1}{\sqrt{2\pi}}\sum_{i=1}^n\frac{1}{\sqrt{2\pi}}\sum_{i=1}^n\frac{1}{\sqrt{2\pi}}\sum_{i=1}^n\frac{1}{\sqrt{2\pi}}\sum_{i=1}^n\$ 

#### ECARTS TYPE  $2)$

Nous appellerons

$$
\sigma_{R_{ta}}^{2} = 10^{-2p} \frac{n^{3}}{3} \frac{M^{2} (\mu_{n} - 0.0991)}{4 \mu_{n}^{3}}
$$
  

$$
\sigma_{R_{tb}}^{2} = 10^{-2p} \frac{n^{3}}{3} \left[ M^{2} (q^{2} - m^{2}) + m^{2} (Q^{2} - M^{2}) \right]
$$
  

$$
\sigma_{R_{p}}^{2} = \frac{1}{k} \sum_{j=1}^{k} (R_{j})^{2} - \left[ \frac{1}{k} \sum_{j=1}^{k} R_{j} \right]^{2}
$$

La comparaison des formules donnant  $E(R)$  ayant été faite sur le coefficient m, dont on cherche le plus possible à préciser la valeur, nous comparerons à présent  $r_{fg}$  et  $r_{fb}$  à  $r_{pr}$ . Voir page 39

$$
r_{to} = \frac{\sigma_{R_{ta}}}{10^{-P} M_{\frac{n^2}{2}}} \qquad r_{to} = \frac{\sigma_{R_{tb}}}{10^{-P} M_{\frac{n^2}{2}}} \qquad \frac{\sigma_{R_p}}{10^{-P} M_{\frac{n^2}{2}}} = r_{tr}
$$

#### CONCLUSIONS

1) Les valeurs moyennes de la "correction de calcul" sur des sommes arithmétiques obtenues en pratique, dans les différents cas traités, sont proches de celles prévues par les deux théories.

Toutefois la première théorie exposée (théorie (a)) donne peut être des résultats légèrement meilleurs.

Pour les écarts type les résultats sont en général moins satisfaisants.  $2)$ 

La théorie (b) se rapproche le plus de la réalité car elle tient compte de l'écart type de la variable A.

#### $-40-$

 $\sigma_{\rm R\,\,t}$  et  $\sigma_{\rm R\,\,t}$  donnent plutôt un ordre de grandeur qu'une évaluation exacte de l'écart type réel de R  $(S_n)$ .

Lors de l'utilisation des formules il serait bon de prendre un seuil de signification suffisamment élevé.

 $3)$ On peut donner des formules plus générales en prenant :

- pour m la moyenne de toutes les valeurs  $m_{tq}$  et  $m_{tb}$  possibles. - pour q la moyenne des valeurs q  $(\mu_n)$  - théorie (b) -

Notons  $\lambda$  le rapport  $\frac{Q}{M}$  (caractéristique de la répartition des nombres  $A_i$ ). On obtient :

- Erreur de chute -

$$
E (R) = 0,856 10^{-P} S n
$$
  

$$
\sigma_R = 10^{-P} S \sqrt{n} \lambda
$$

- Erreur d'arrondi -

$$
\begin{cases}\nE (R) = 0 \\
\sigma_R = 0,53 \ 10^{-p} \ S \sqrt{n} \left( \sqrt{1 + \frac{3 \lambda^2}{2n}} \right)\n\end{cases}
$$

Remarque

Les formules des écarts type données par la théorie (a) sont les mêmes avec  $\lambda = 1$ .

#### CHAPITRE II

# CORRECTION DE CALCUL SUR UNE SOMME ALGEBRIQUE DE n NOMBRES

Soit S<sub>n</sub> la somme  $\sum_{i=2}^{i=n} A_i$   $A_i = \xi_{a_i} a_i 10^{a_i}$ 

La formule générale donnera à nouveau

$$
R(S_n) = \sum_{i=1}^{n} L(V_{i+1})
$$

 $\overline{\text{avec les conventions}}$ 

$$
V_{i+1} = V_{i} + A_{i}
$$

$$
V_{2} = A_{1}
$$

BORNE DE L'ERREUR

Soit B le maximum de  $|B_1|$  et de  $|B_2|$  (bornes de la variable A)

Nous aurons quel que soit i

$$
|A_i| \leq B. \qquad |V_{i+1}| \leq i B
$$
  

$$
|R(S_n)| \leq 10^{-p} \sum_{i=2}^{n} \left| \frac{x_i}{s_i} \right| i B
$$

Une borne stricte de l'erreur sera donnée par :

 $error de chute$ 

$$
R(S_n) < B 10^{-p+1} \frac{n^2 + n - 2}{2}
$$

erreur d'arrondi

R (S<sub>n</sub>) | 
$$
\leq
$$
 B 10<sup>-p + 1</sup>  $\frac{n^2 + n - 2}{4}$ 

 $-42-$ 

#### ETUDE STATISTIQUE

# ETUDE DE LA VARIABLE ALEATOIRE  $(s_i)$

1) La loi donnée f (A) est telle que  $M \neq 0$ 

Définie dans l'intervalle  $(0, 1; 1)$  s<sub>n</sub> converge en probabilité vers  $\mu_{n}$ lorsque n augmente indéfiniment.

Mais on peut constater, lors des expériences, que l'allure

"gaussienne" de la variable s<sub>i</sub> est obtenue moins rapidement que dans

le cas d'une somme arithmétique.

Résultat pratique :

i > 40 entraîne en général  $s_i \# \mu_i$ 

voir tableaux  $E_1$  et  $E_2$ .

## 2) M = 0

de  $s_i$ .

Les valeurs moyennes  $\mu_i$  sont théoriquement toutes nulles, (i M =  $\mu_i$  10<sup>S</sup><sup>i</sup> = 0), alors que le calcul effectif donnera toujours une valeur  $s_i^k$  telle que :

 $0, 1 \leq s^k_i < 1$ 

Nous n'avons aucune information théorique sur la loi de probabilité

 $-43 -$ 

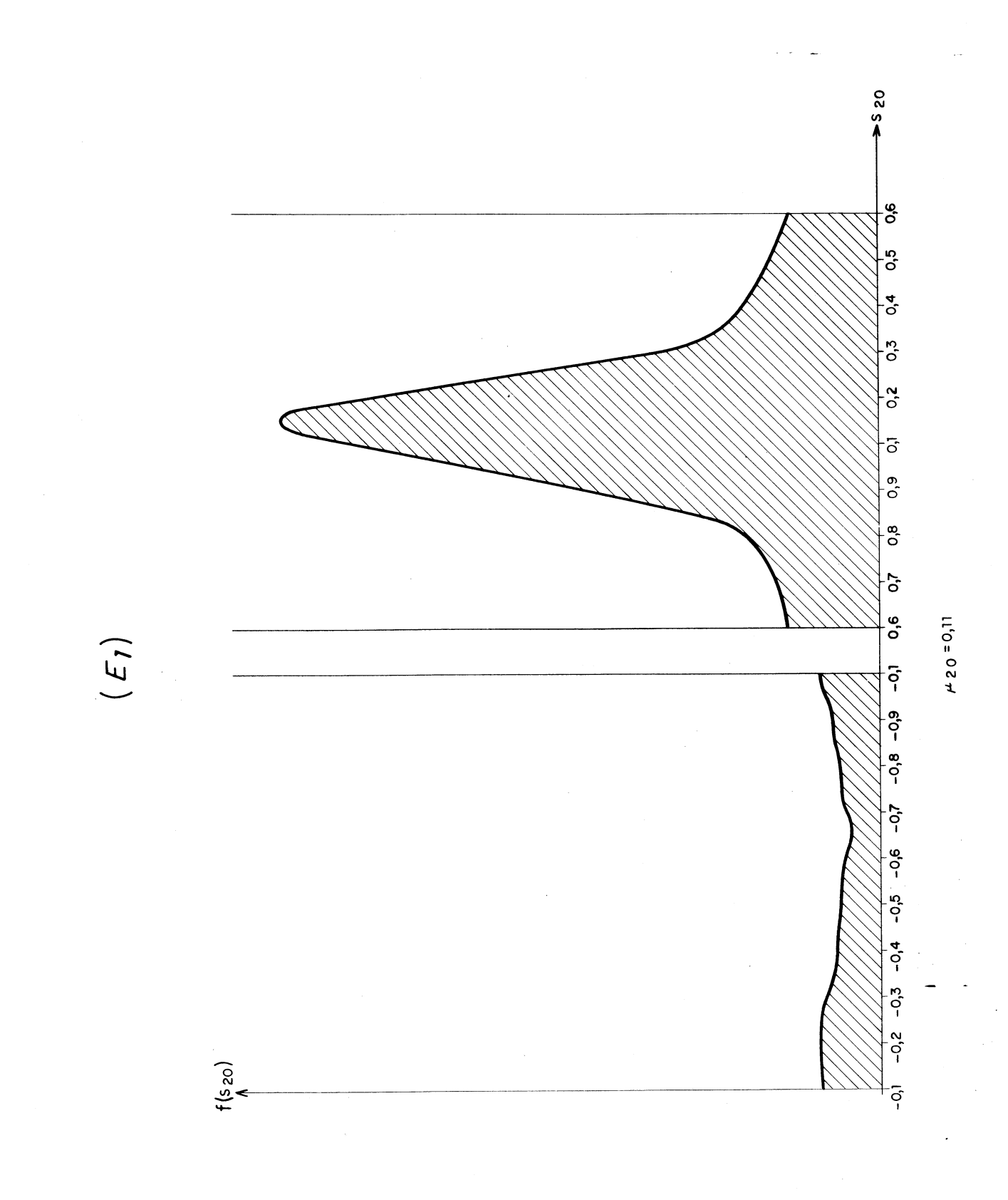

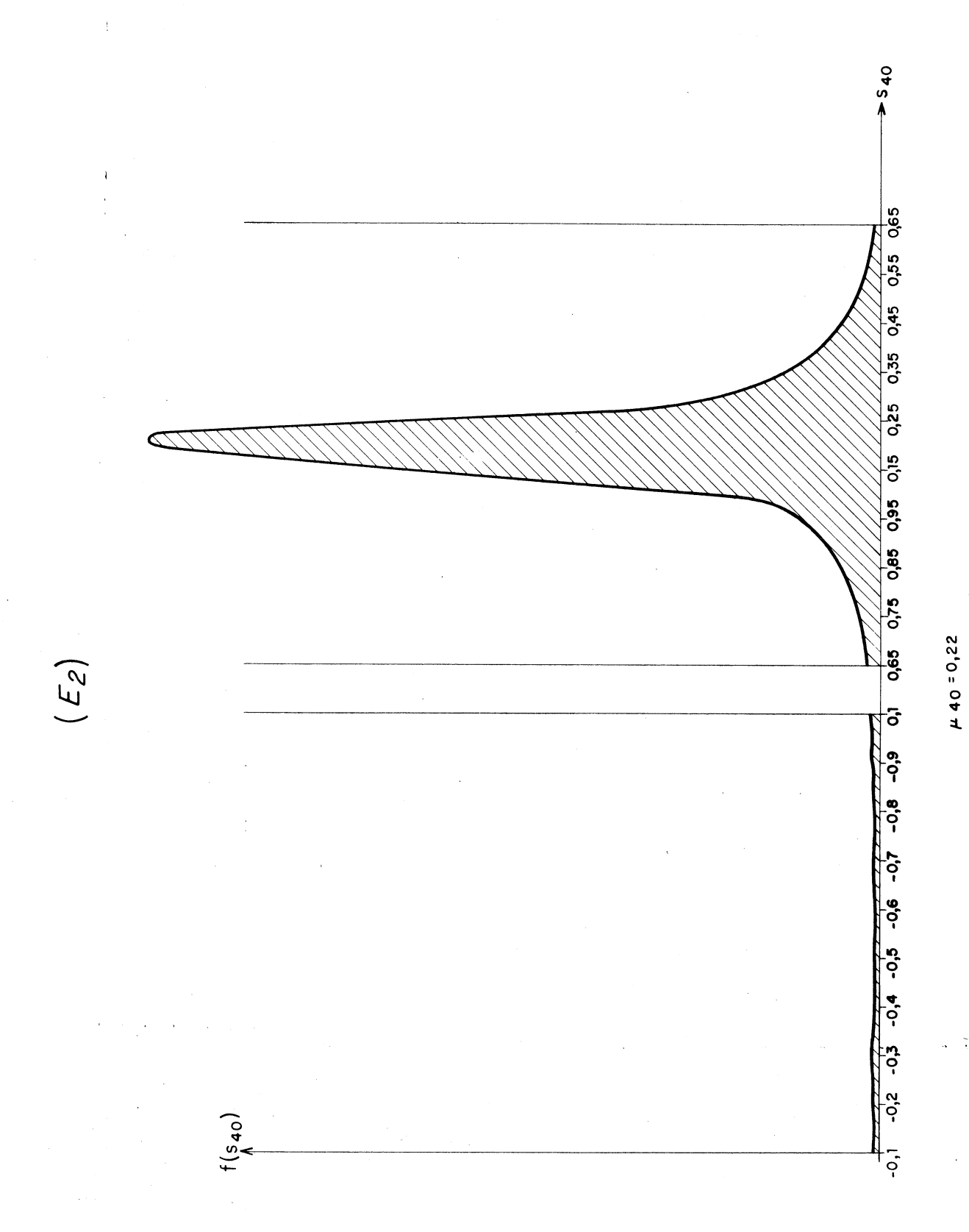

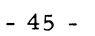

ETUDE DE L'ECHANTILLON ALEATOIRE L $(V_{i+1})$ 

$$
V_{i+1} = \widetilde{V}_i + A_i = V_i + A_i - L (V_i)
$$
  
\nNow, 
$$
V_i = \xi_{v_i} \cdot v_i \cdot 10^{\alpha_i}
$$
  
\n
$$
V_i = \xi_{v_i} \cdot v_i \cdot 10^{\beta_i}
$$
  
\n
$$
V_i^{\dagger} = \xi_{v_i} \cdot v_i \cdot 10^{\beta_i}
$$

Les échantillons L (V<sub>i</sub>) et K<sub>i</sub> L (V<sub>i</sub> + A<sub>i</sub>) sont, au signe près, 2 échantillons d'une même loi (uniforme) si nous attribuons à K<sub>i</sub> la valeur  $10^{\phi_{\text{i}-}\psi_{\text{i}}}$ 

the control of the same

Nous aurons à nouveau :

Prob.

\n
$$
\left\{ E \left[ L \left( V_{i+1} \right) \right]^{n} = E \left[ L \left( V_{i} + A_{i} \right) \right]^{n} \right\} > 1 - q
$$
\nerror de chute

\n
$$
q = k_{i} 10^{-p}
$$
\nerror d'arrondi

\n
$$
q = 0.5 \, k_{i} 10^{-p}
$$

Le problème est de savoir si q est toujours suffisamment petit pour qu'il soit possible d'affirmer que les échantillons L  $(V_{i+1})$  et L  $(S_i)$  proviennent de la même loi.

Considérons de façon tout à fait générale une opération  $V_i + A_i$  et comparons la valeur  $\psi_i$  obtenue à celle de  $\phi_i$ .

1)  $\xi_{v_i}$  .  $\xi_{a_i}$  > 0

Nous aurons nécessairement :  $\psi_i \ge \phi_i$ 

En effet :

$$
\Psi_{i} = \Phi_{i+1}
$$

 $\psi_{\rm i}=\phi_{\rm i}$ 

ou

C'est le cas d'une somme arithmétique.

2) 
$$
\xi_{y_i}
$$
  $\xi_{a_i}$   $\in$  0  
\na)  $\alpha_i > \phi_i$   $\psi_i \ge \phi_i$   
\nb)  $\phi_i > \alpha_i$   $\psi_i \ge \phi_{i-1}$   
\nc)  $\phi_i = \alpha_i$   $\psi_i = \phi_i$   
\nd)  $\psi_i > \phi_{i-1}$   
\ne)  $\psi_i = \phi_{i-1}$   
\nf)  $\psi_i = \phi_{i-1}$   
\ng)  $\psi_i = \phi_{i-1}$   
\nh)  $\psi_i = \phi_{i-1}$   
\nh)  $\psi_i = \phi_{i-1}$   
\ni)  $\begin{cases} \n\frac{1}{v_i} + \frac{1}{v_i} \\
\frac{2}{v_i} + \frac{2}{v_i} \\
\frac{1}{v_i} + \frac{1}{v_i} \\
\frac{1}{v_i} + \frac{1}{v_i} \\
\frac{1}{v_i} + \frac{1}{v_i} \\
\frac{1}{v_i} + \frac{1}{v_i} \\
\frac{1}{v_i} + \frac{1}{v_i} \\
\frac{1}{v_i} + \frac{1}{v_i} \\
\frac{1}{v_i} + \frac{1}{v_i} \\
\frac{1}{v_i} + \frac{1}{v_i} \\
\frac{1}{v_i} + \frac{1}{v_i} \\
\frac{1}{v_i} + \frac{1}{v_i} \\
\frac{1}{v_i} + \frac{1}{v_i} \\
\frac{1}{v_i} + \frac{1}{v_i} \\
\frac{1}{v_i} + \frac{1}{v_i} \\
\frac{1}{v_i} + \frac{1}{v_i} \\
\frac{1}{v_i} + \frac{1}{v_i} \\
\frac{1}{v_i} + \frac{1}{v_i} \\
\frac{1}{v_i} + \frac{1}{v_i} \\
\frac{1}{v_i} + \frac{1}{v_i} \\
\frac{1}{v_i} + \frac{1}{v_i} \\
\frac{1}{v_i} + \frac{1}{v_i} \\
\frac{1}{v_i} + \frac{1}{v_i} \\
\frac{1}{v_i} + \frac{1}{v_i} \\
\frac{1}{v_i} + \frac{1}{v_i} \\
\frac{1}{v_i} + \frac{1}{v_i} \\
\frac{1}{v_i} + \frac{1}{v_i} \\
\frac{1}{v_i} + \frac{1}{v_i} \\
\frac{1}{v_i} + \frac{1}{$ 

Nous pouvons affirmer que le cas qui se présentera presque toujours sera:  $\psi_i \ge \phi_i - 1$  c'est à dire :  $K_i \le 10$  et q <  $10^{-(p-1)}$ Remarques

- 1) Pour un problème particulier, seule une étude préliminaire de la répartition des nombres  $A_i$  en fonction des possibilités d'avoir toutes les conditions suivantes satisfaites : ( $\xi_v.\xi_a < 0$ ,  $\phi_i = \alpha_i$ , v<sub>i</sub> = a<sub>i</sub> t > 1) permettrait de donner une conclusion catégorique.
- 2) Lorsque n est nettement inférieur à  $10^{p-1}$  (n q  $\ll$  1) l'approximation de l'échantillon L  $(V_{i+1})$  par l'échantillon L  $(S_i)$  est valable pour tout i  $\leq n$

 $Con$ sequence

$$
R^{(i)}(S_n) \# \sum_{i=2}^{i=n} L^{(i)}(S_i)
$$

avec  $S_i = \xi_{S_i}$ .  $s_i$ .  $10^{S_i}$ 

 $-47-$ 

# EVALUATION DES VALEURS MOYENNES ET ECARTS TYPE

# $M \neq 0$

Nous aurons les mêmes formules que dans le cas d'une somme arithmétique.

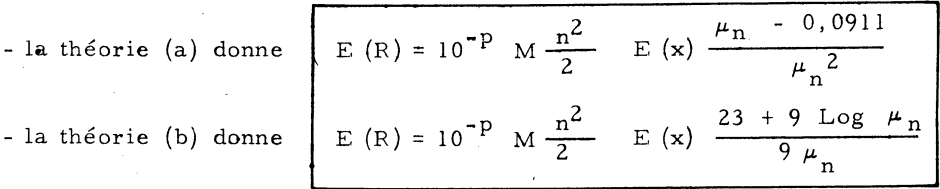

- en ce qui concerne l'écart type seule la formule correspondant à la

théorie (b) peut être utilisée dans le cas algébrique :

$$
\sigma_R^2 = 10^{-2p} \frac{n^3}{3} \left[ M (q^2 - m^2) + m^2 (Q^2 - M^2) \right]
$$

En effet, la formule donnée par la théorie (a) :

$$
\sigma_{R}^{2} = n \sigma_{x}^{2} \qquad 10^{2} (\lambda + k - p) \left[ 1 - \frac{0.0911}{\mu_{n}} \right]
$$

ne fait pas intervenir l'écart type de A.

## $M = 0$  $2)$

Les théories (a) et (b) donnent :  $E(R) = 0$ 

Pour l'écart type (théorie (b) 
$$
\sigma_R^2 = 10^{-2} P \left[ \frac{n^3}{3} m^2 Q^2 + \frac{n^2}{2} q^2 Q^2 \right]
$$

Remarques  $\frac{n^2}{2}$  q<sup>2</sup> Q<sup>2</sup> qui apparait dans cette dernière formule est l'un des termes que l'on néglige dans le cas d'une somme arithmétique n étant suffisamment grand. Voir page 36

La théorie (a) donne  $\sigma_R^2 = 0$  ce qui est évidemment toujours faux  $(B_1 \neq B_2)$ .

 $-48-$ 

Détermination des coefficients m et q (lorsque  $M = 0$ )

$$
\begin{cases}\n m & = E(x) . E\left(\frac{1}{s}\right) \\
 q^2 & = E(x)^2 . E\left(\frac{1}{s}\right)^2\n\end{cases}
$$

En désignant par  $(s^k)$  la variable aléatoire dont l'ensemble de n - 1 échantillons est constitué par  $(s^{k}_{2} : s^{k}_{3} \ldots s^{k}_{n})$ 

Le seul renseignement certain sur m et q est :

$$
|m| < |E(x)| . 10
$$
  

$$
q^{2} < E(x)^{2} . 10^{2}
$$

ce qui entraîne

- pour l'erreur de chute -

$$
\sigma_R^2 < \frac{25}{3} \cdot 10^{-2p} \, n^3 \cdot Q^2
$$
\n
$$
\sigma_R^2 \cdot \frac{25}{3} \cdot 10^{-2p} \, n^3 \cdot Q^2
$$
\n
$$
\sigma_R^2 \cdot \frac{25}{9} \cdot 10^{-2p} \, n^2 \cdot Q^2
$$

Ces bornes établies pour les écarts type sont au moins, en général, trois ou quatre fois plus grandes que les écarts type réels.

# Hypothèse supplémentaire nécessaire

Dans le cas d'une répartition uniforme de A nous prendrons comme hypothèse supplémentaire que la loi de s est, elle même, uniforme entre 0, 1 et 1. Voir page 43

 $-49-$ 

ĩш.

## ETUDE EXPERIMENTALE

Les expériences ont été faites de la même façon que pour les sommes arithmétiques, dans le cas des erreurs de chute.

Nous avons comparé  $m_{fa}$  et  $m_{fb}$  à  $m_p$ . Voir page 51

Les valeurs  $\sigma_{R_{1a}}$  ne figurent plus dans le tableau des résultats expérimentaux, n'ayant plus aucun rapport avec celles des écarts type obtenus dans la pratique  $\sigma_{R_{pr}}$ 

## CONCLUSIONS

Lorsqu'on applique les formules donnant la correction de calcul sur une somme algébrique, les résultats sont aussi bons et semblent même meilleurs que pour une somme arithmétique.

Dans le cas particulier où M = 0 l'hypothèse d'uniformité en ce qui concerne la variable (s) est d'autant plus valable que l'écart type de A est grand.

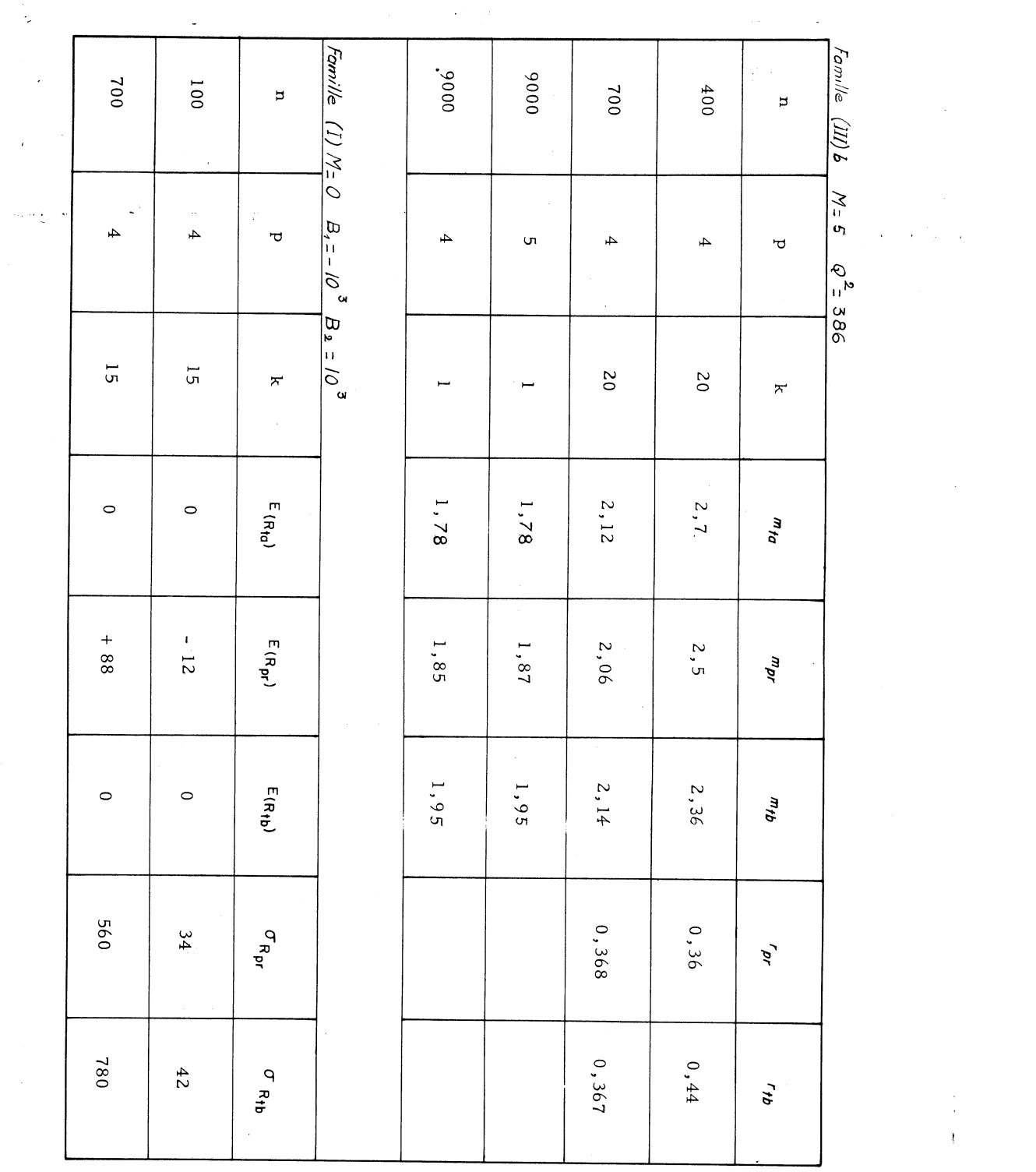

 $\begin{array}{c} 1 \\ 1 \\ 1 \end{array}$ 

 $\mathcal{L}^{\text{max}}_{\text{max}}$  and  $\mathcal{L}^{\text{max}}_{\text{max}}$ 

 $-19 -$ 

 $\frac{1}{2}$ 

## CHAPITRE III

# CORRECTION DE CALCUL SUR LE RESULTAT D'UN PRODUIT DE n NOMBRES

Soit P<sub>n</sub> le produit P<sub>n</sub> = 
$$
\prod_{i=1}^{n}
$$
 A<sub>i</sub> = P<sub>n</sub> 10<sup>Y<sub>n</sub></sup>

La formule générale relative à la correction de calcul sur un produit donne

$$
R (P_n) = \sum_{i=2}^{n} L (W_{i+1}) A_{i+1} \dots A_{n+1}
$$

avec toujours les conventions suivantes  $\begin{cases} W_{i+1} = \widetilde{W}_i . A_i \\ W_2 = A_1 \end{cases}$   $A_{n+1} = 1$ 

# BORNE DE L'ERREUR

 $|W_{i+1}| \neq |A_1, A_2...A_i|$ Quel que soit $\,$ i

$$
\left| R(P_n) \right| \neq \sum_{i=2}^{n} |P_n| \left| \frac{L(A_1, A_2... A_i)}{A_1, A_2... A_i} \right|
$$

$$
\frac{\text{L (P_i)}}{\text{P_i}} = \frac{\text{x}_i}{\text{p}_i} \quad 10^{-p}
$$

$$
\left| R (P_n) \right| \neq \left| P_n \right| 10^{-p} \sum_{i=2}^{n} \frac{x_i}{P_i}
$$

Une borne stricte de l'erreur sera :

pour l'erreur de chute

$$
0 \le \frac{x_i}{p_i} < 10
$$
 quel que soit i  
\n  
\n
$$
\boxed{R (P_n)} < 10^{1-p} (n-1) \boxed{P_n}
$$

pour l'erreur d'arrondi

$$
-5 < \frac{x_i}{p_i} < 5
$$
\n
$$
\left| R (P_n) \right| < 5. 10^{-p} (n-1) \left| P_n \right|
$$

# ETUDE STATISTIQUE

 $\mathbf{r} = \mathbf{r} \mathbf{v} + \mathbf{r} \mathbf{v}$ 

ETUDE DE LA VARIABLE ALEATOIRE  $(p_i)$ 

1) Etude théorique  $P_i^k = P_i^k 10^{\gamma_i^k}$ 

 $P_i$  et  $p_i$  sont les variables aléatoires dont les échantillons sont respectivement :  $\mathbf{k}$  $\mathbf{A}^{\mathrm{eff}}$ 

$$
(P_i^1 \dots P_i^m) \quad \text{et} \quad (p_i^1 \dots p_i^m) \dots p_i^m)
$$
  

$$
0, 1 \leq P_i < 1
$$

Soient  $k_1$  et  $k_2$ , 2 nombres fixes tels que :

$$
0, 1 < k_1 < k_2 < 1
$$

supposons que les bornes de la variable A sont :

$$
B_1 = 1
$$
 et  $B_2 = 10^{\circ}$  (l queloongue)

1 < P<sub>n</sub> < 10<sup>nl</sup> (1 < 10 k<sub>1</sub> < 10<sup>nl</sup> k<sub>2</sub> < 10<sup>nl</sup>)

 $-53 -$ 

La définition de la variable  $p_n$  implique :

Prob.

\n
$$
\left\{ k_{1} < p_{n} < k_{2} \right\} = \left\{ \begin{array}{ccc} \text{Prob} \left\{ 10 \, k_{1} < P_{n} < 10 \, k_{2} \\ & + & \\ \text{Prob} \left\{ 10^{2} \, k_{1} < P_{n} < 10^{2} \, k_{2} \right\} \\ & + & \\ \text{Prob} \left\{ 10^{i} \, k_{1} < P_{n} < 10^{i} \, k_{2} \right\} \\ & + & \\ \text{Prob} \left\{ 10^{i} \, k_{1} < P_{n} < 10^{n} \, k_{2} \right\} \end{array} \right.
$$

En effet le domaine favorable à l'évènement :

$$
P_n \text{ comprises entire} \begin{cases} 10 \text{ k}_1 \text{ et } 10 \text{ k}_2 \\ 10^2 \text{ k}_1 \text{ et } 10^2 \text{ k}_2 \\ \vdots \\ 10^{nl} \text{ k}_1 \text{ et } 10^{nl} \text{ k}_2 \end{cases} \text{ (some logic)}
$$

est le domaine favorable à l'évènement  $\, {\bf p}_{\rm n} \,$  compris entre  $\, {\bf k}_{\, 1} \,$  et  ${\bf k}_{\, 2}$ 

Considérons à présent Log  $(P_n)$  et Log  $(p_n)$ 

Notons 
$$
\begin{cases} K_1 = - \text{Log } (k_1) \\ K_2 = - \text{Log } (k_2) \end{cases} \qquad 0 < K_2 < K_1 < \text{Log } (10)
$$

 $(i-1)$  Log(10) <  $i$  Log(10)-K<sub>1</sub> <  $i$  Log(10)-K<sub>2</sub> <  $i$  Log(10)

Prob. 
$$
\left\{ K_2 < -Log(p_n) < K_1 \right\} = \sum_{i=1}^{n1} Prob. \left\{ i Log(10) - K_1 < Log(P_n) < i Log(10) - K_2 \right\}
$$

Lorsque n est suffisamment grand nous savons que

$$
\text{Log } (P_n) = \sum_{i=1}^{n} \log (A_i)
$$

tend vers une loi de Gauss (avec n)

(Voir figure F, page 55)

 $-54 -$ 

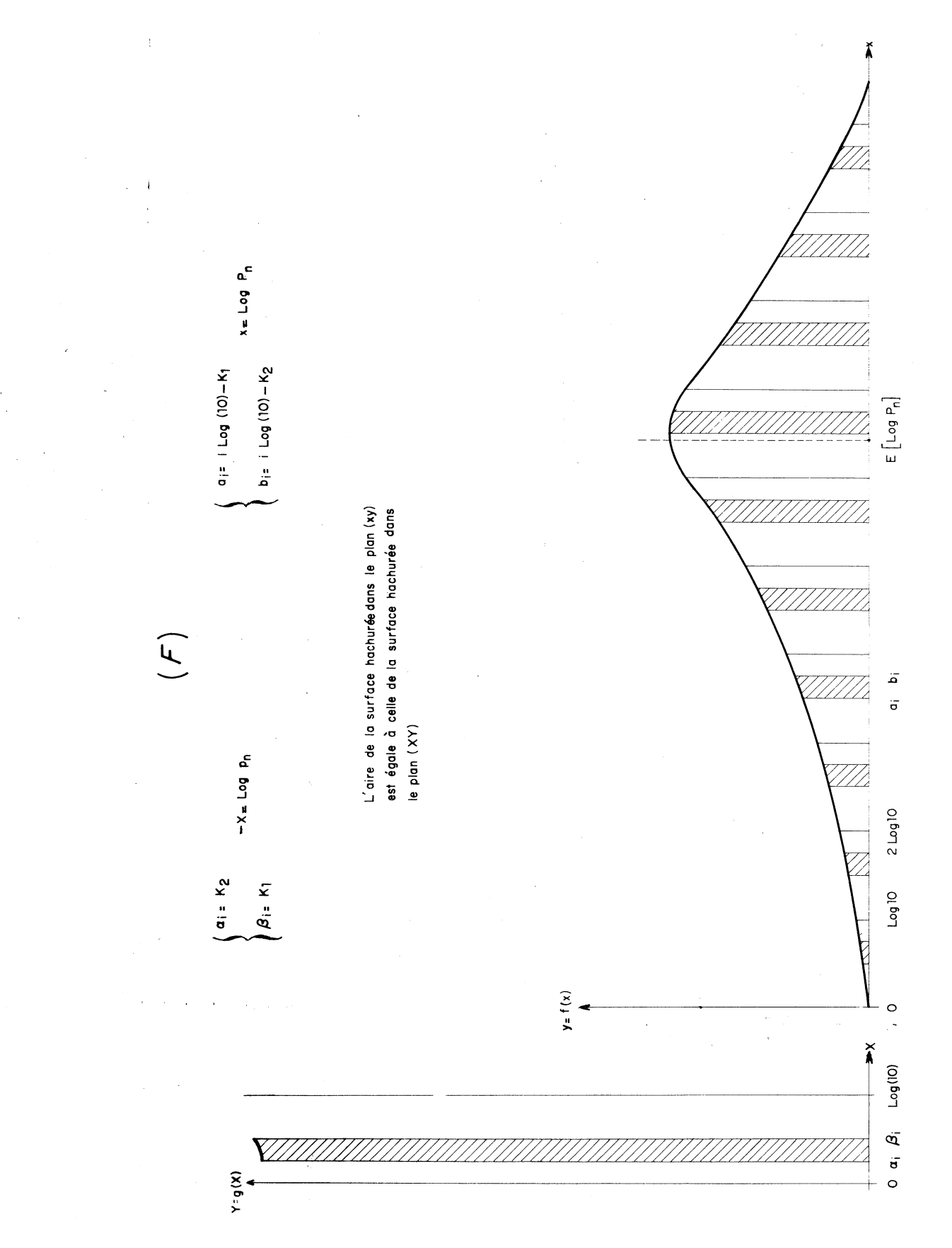

 $-55 -$ 

La courbe représentative de cette loi  $(n > N)$  possède une certaine symétrie par rapport à la valeur moyenne  $E \left[ Log (P_n) \right]$ 

Il se peut qu'elle ne soit pas complètement symétrique dans l'intervalle 0, nl Log 10 - cela dépend de la loi de probabilité de la variable Log (A) - mais elle le sera nécessairement dans toute la partie prépondérante de la courbe.

Lorsque n augmente les intervalles de longueur Log (10) (et de longueur  $K_1 - K_2$  sont de plus en plus nombreux dans la partie symétrique de la courbe (l'écart type ne varie qu'avec  $(\sqrt{n})$ .

Définissons une variable X dans l'intervalle  $K_2$ ,  $K_1$ 

 $\mathrm{K}_2\,\leq\,\mathrm{X}\,\leq\,\mathrm{K}_1$  $x_i = i Log (10) - X$ 

et soit

Pour chaque valeur de i fixée la variable x<sub>i</sub> est définie dans l'intervalle i Log (10) -  $K_1$ , i Log (10) -  $K_2$ 

 $g(x_1) = \sum_{i=1}^{n!} f(i \text{ Log } (10) - X_1)$  pour une valeur  $X_1$  de X Posons

Dans le plan  $(X, g(X))$  traçons la courbe :

$$
g(X) = \sum_{1}^{n} f(x_i)
$$
  

$$
\int_{K_2}^{K_1} g(X) dX
$$
 est la somme de toutes les aires
$$
\int_{Log(10)-K_2}^{Log(10)-K_2} f(x) dx
$$

La fonction g (x) tend, lorsque n augmente indéfiniment, à être constante dans l'intervalle  $K_2$ ,  $K_1$ .

 $-56 -$ 

La densité de probabilité de-Log  $(p_n)$  tend donc à être uniforme entre K<sub>2</sub>, K<sub>1</sub> et, de façon plus générale, entre 0, Log10.

En effet considérons la somme  $\sum_{i=1}^{n} (x_i)$ 

 $\overline{\mathbf{t}}$ ) - les termes correspondant aux portions de courbes extérieures à l'intervalle prépondérant sont rapidement négligeables.

 $2)$ - on peut associer deux à deux les termes dont les portions de courbe sont symétriques : par exemple f  $(x_i)$  et f  $(x_j)$ .

- lorsque n augmente :  $\overline{\mathbf{3}}$ )

$$
f(x_i)
$$
 tend vers  $t_i$  X + f (i Log (10) - K<sub>1</sub>)

 $f(x_i)$  tend vers -  $t_i$  X +  $f(j)$  Log (10) -  $K_1$ )

dont la somme est constante pour tout X

(t<sub>i</sub> étant indépendant de la valeur X)

 $\frac{1}{\log(10)} \times \text{Log}(1)$   $\frac{1}{\log(0, 1)} dx = 1$ La limite de g (X) est  $\frac{1}{\text{Log}(10)}$  $X = Log (z)$  d  $X = \frac{1}{z}$  $\overline{\mathbf{d}}$  z soit

La limite de la loi de probabilité de la variable  $p_n$  est une loi dont la densité de répartition est :

 $-57 -$ 

# 2) Etude purement statistique de la variable p;

L'expérience nous montre que les v.a.  $(p_i)$  se comportent sensiblement de la même façon.

-'Les échantillons ont été fabriqués avec 4 décimales:

$$
1,000 \le A_i \le 9,999 \qquad \begin{cases} B_1 = 1 \\ B_2 = 10 \end{cases}
$$

$$
\bullet
$$
 - en prenant une fonction de la famille (I) on trouve les résultats  
\n $\bullet$  représentés par le tableau (G)

- divers produits de i échantillons de la famille (III) donnent  $2)$ les lois figurant sur le tableau (H)
- toutes ces courbes de répartitions statistiques sont très proches  $3)$  $\frac{1}{\text{Log}(10)}$   $\frac{1}{p}$  (tableau I)  $_{\rm de}$

#### Remarque

Le fait d'approcher si rapidement, pour n = 10 par exemple, la loi limite établie par la théorie (n-00) n'est pas tellement étonnant : c'est une conséquence de l'allure gaussienne très vite obtenue, pour la densité de répartition d'une somme d'échantillons.

Ces échantillons étant dans la mesure du possible, équiprobables vis à vis de f (A)

## ETUDE DE L'ECHANTILLON ALEATOIRE L $(W_{i+1})$

$$
W_{i+1} = \widetilde{W}_i \cdot A_i = W_i A_i - L (W_i) A_i
$$

même loi si 0,  $1 < K < 10$ 

 $-58 -$ 

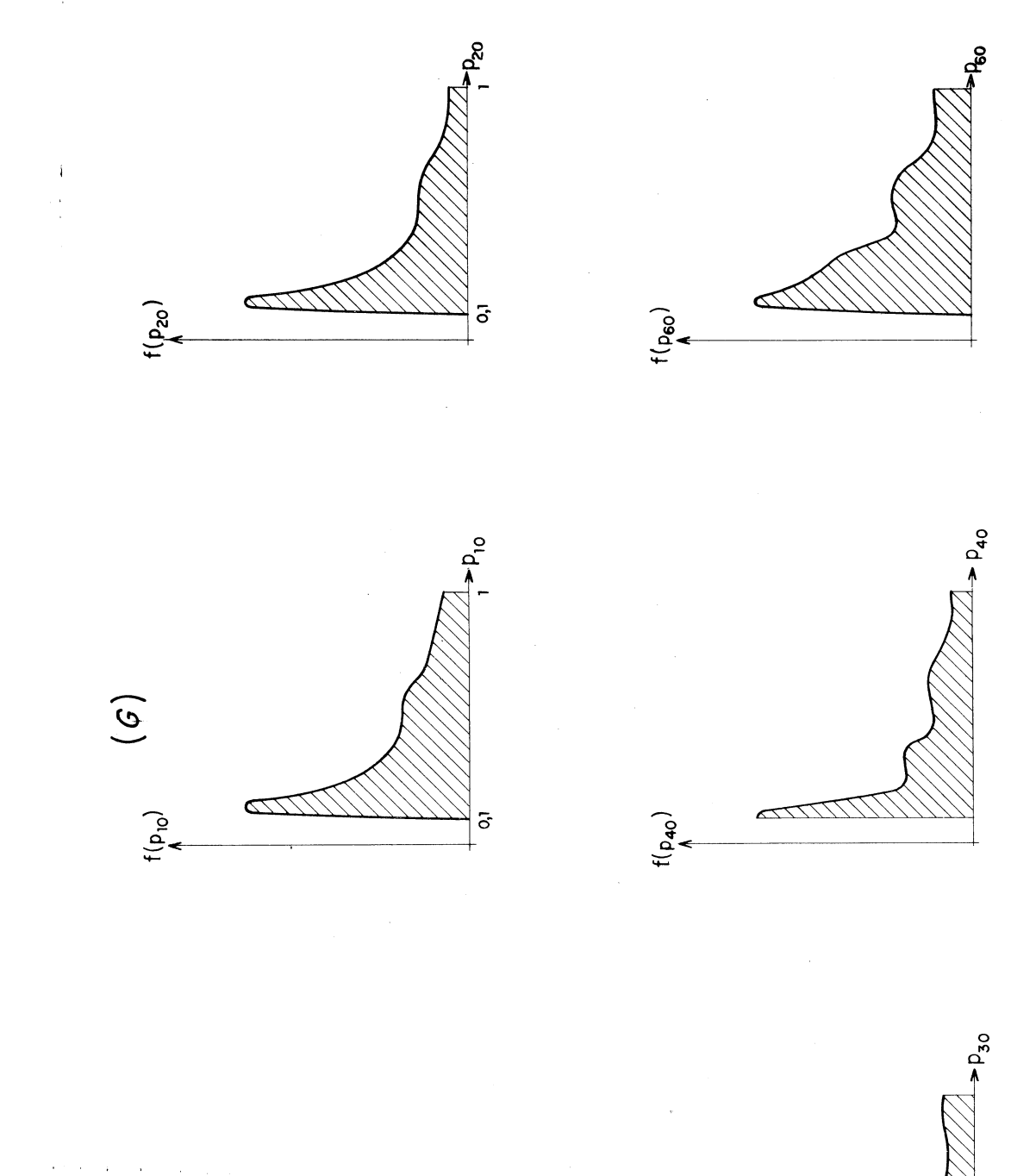

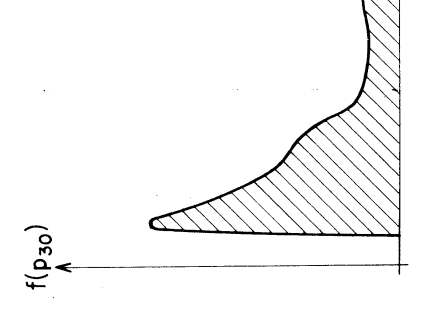

 $-59-$ 

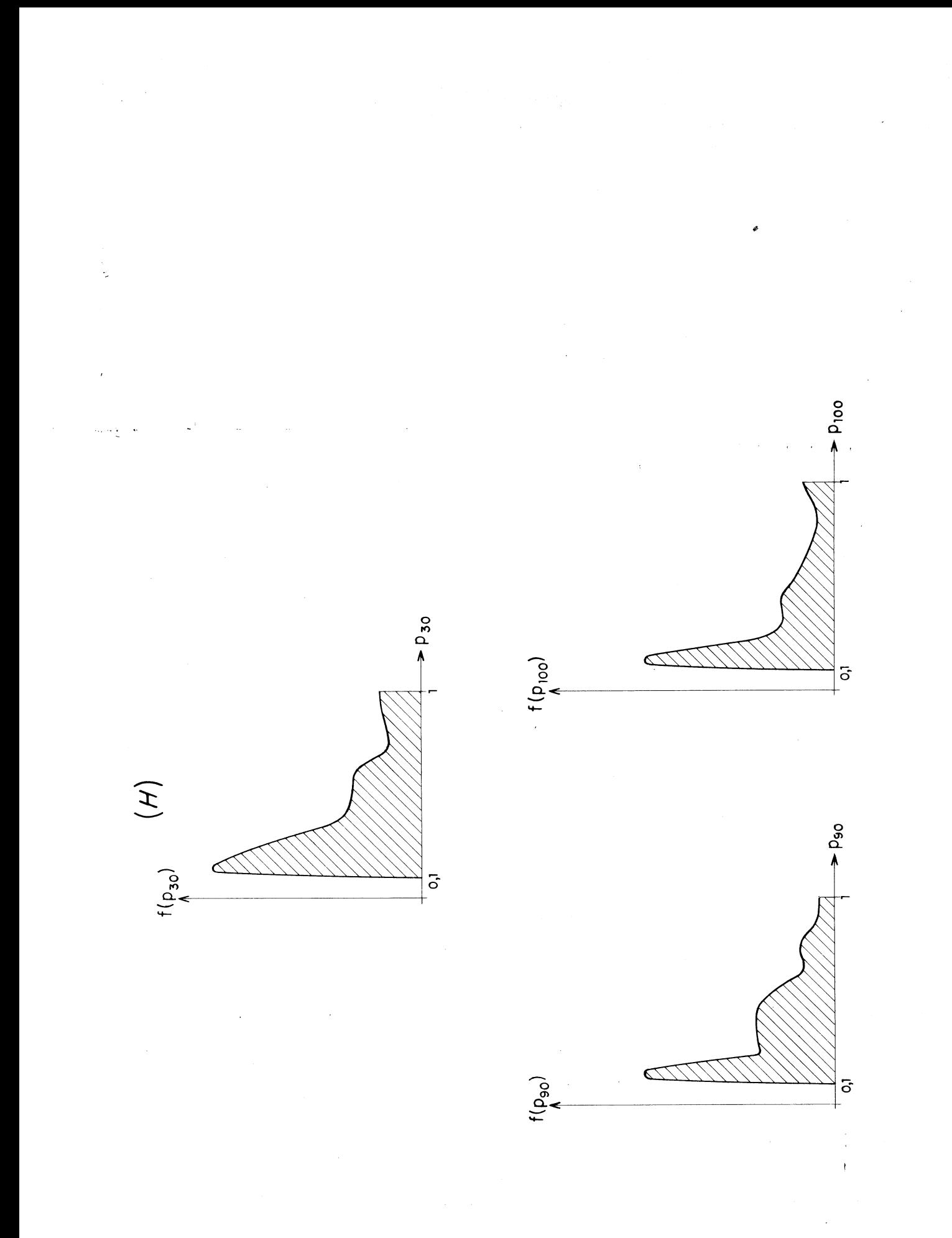

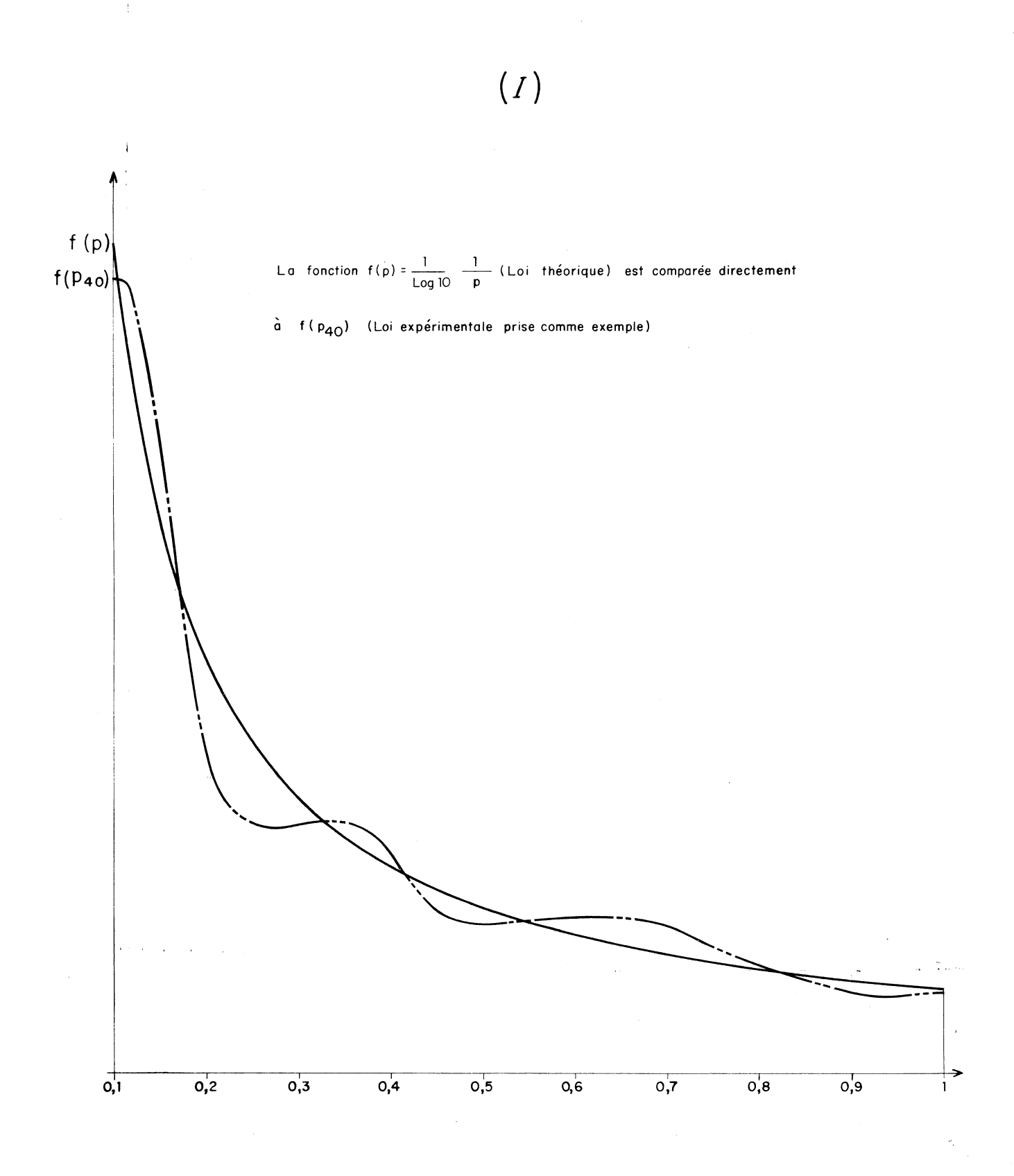

 $-61-$ 

Nous aurons à nouveau :

 $\overline{1}$ 

 $\log\log\frac{1}{2} = 40$ 

 $\bar{z}$ 

Prob.

\n
$$
\left\{ E \left[ L \left( W_{i+1} \right) \right]^{n} = E \left[ L \left( W_{i} \cdot A_{i} \right) \right]^{n} \right\} > 1 - q
$$
\nerror de chute

\n
$$
q = 10^{-p+1}
$$
\nerror d'arrondi

\n
$$
q = 0.5 10^{-p+1}
$$

 $\hat{p}^{(1)}$  , where  $\hat{p}^{(1)}$  and  $\hat{p}^{(1)}$  are  $\hat{p}^{(1)}$  and  $\hat{p}^{(1)}$  and  $\hat{p}^{(1)}$ 

 $\ddot{\phantom{1}}$  $\overline{1}$ 

 $\ddot{\mathrm{t}}$ 

et finalement pour p assez grand

$$
\begin{array}{|c|c|c|c|c|}\n\hline\n\text{r} & \text{L} & (W_{i+1}) & A_{i+1} & \dots & A_n & \# & \sum_{i=2}^{n} & L_{i}(P_i) & A_{i+1} & \dots & A_n \\
\hline\n\text{r} & \text{R} & \text{R} & \text{R} & \text{R} & \text{R} & \text{R} & \text{R} & \text{R} & \text{R} & \text{R} & \text{R} \\
\hline\n\text{r} & \text{R} & \text{R} & \text{R} & \text{R} & \text{R} & \text{R} & \text{R} & \text{R} & \text{R} & \text{R} & \text{R} \\
\hline\n\text{r} & \text{R} & \text{R} & \text{R} & \text{R} & \text{R} & \text{R} & \text{R} & \text{R} & \text{R} & \text{R} & \text{R} & \text{R} \\
\hline\n\text{r} & \text{R} & \text{R} & \text{R} & \text{R} & \text{R} & \text{R} & \text{R} & \text{R} & \text{R} & \text{R} & \text{R} \\
\hline\n\text{r} & \text{R} & \text{R} & \text{R} & \text{R} & \text{R} & \text{R} & \text{R} & \text{R} & \text{R} & \text{R} & \text{R} \\
\hline\n\text{r} & \text{R} & \text{R} & \text{R} & \text{R} & \text{R} & \text{R} & \text{R} & \text{R} & \text{R} & \text{R} & \text{R} & \text{R} \\
\hline\n\text{r} & \text{R} & \text{R} & \text{R} & \text{R} & \text{R} & \text{R} & \text{R} & \text{R} & \text{R} & \text{R} & \text{R} & \text{R} \\
\hline\n\text{r} & \text{R} & \text{R} & \text{R} & \text{R} & \text{R} & \text{R} & \text{R} & \text{R} & \text{R} & \text{R} & \text{R} & \text{R} \\
\hline\n\text{r} & \text{R} & \text{R} & \text{R} & \text{R} & \text{R
$$

Hypothèses

1) 
$$
f(p_i) = f(p_j) = \frac{1}{Log(10)} - \frac{I}{p} pour i \neq j
$$

ce qui est conforme à l'étude faite sur (pi)

2) Les variables (x) et (p) sont indépendantes :

$$
\begin{cases}\nm = E(x) & E\left(\frac{1}{p}\right) \\
q^2 = E(x)^2 & E\left(\frac{1}{p}\right)^2\n\end{cases}
$$

Notons r  $(P_n)$  la correction de calcul relative sur  $P_n$ 

$$
r(P_n) = \frac{R(P_n)}{P_n} = 10^{-p} \sum_{n=1}^{n} \frac{x_i}{P_n}
$$

 $-62 -$ 

# EVALUATION DES VALEURS MOYENNES ET ECARTS TYPE

Valeurs moyennes

 $\frac{1}{2}$ 

 $\mathfrak i$ 

$$
E(r) = m 10^{-p} (n-1)
$$

 $\mathbb{R}^2$ 

Ecarts type

 $\mathcal{A}$  is a set of  $\mathcal{A}$  , and  $\mathcal{A}$  is a set of  $\mathcal{A}$ 

$$
r^{2} = 10^{-2p} \sum_{i} \left(\frac{x_{i}}{p_{i}}\right)^{2} + \sum_{i} \sum_{j \neq i} \left(\frac{x_{i}}{p_{i}} \cdot \frac{x_{j}}{p_{j}}\right)
$$
  

$$
\sigma_{r}^{2} = (q^{2} - m^{2}) 10^{-2p} (n-1)
$$
  
error de chute  

$$
\sigma_{q}^{2} - m^{2} = 3, 34
$$
  
error d'arrondi  

$$
\sigma_{q}^{2} - m^{2} = 1, 7914
$$

#### ETUDE EXPERIMENTALE

Les expériences ont été faites à nouveau dans le cas de l'erreur de chute. Elles consistent à vérifier les valeurs attribuées à m et à  $q^2-m^2$ . Nous avons effectué k fois les deux produits  $P_n$  et  $\tilde{P}_n$ , en prenant à chaque fois n échantillons différents d'une même loi.

$$
r_j = \frac{P_n^j - \tilde{P}_n^j}{P_n^j}
$$

Les k "corrections de calcul relatives" obtenues sont  $(\mathbf{r}_1 \ \mathbf{r}_2 \ \dots \ \mathbf{r}_k)$  $E(r_{pr}) = \frac{1}{k} \sum_{j=1}^{k} r_j$  et Leur valeur moyenne est  $\sigma$   $\mathbf{r}_{\mathbf{p}\mathbf{r}}^{2} = \frac{1}{k} \sum_{j=1}^{k} (\mathbf{r}_{j})^{2} - \left[ \frac{1}{k} \sum_{j=1}^{k} \right]^{2}$ leur écart type est

Les valeurs de m et  $q^2$  - m<sup>2</sup> données par l'expérience sont finalement :

$$
m_{pr} = \frac{10 \text{ P}}{\text{n} - 1} \text{ E (r}_{pr})
$$

$$
q_{pr}^{2} - m_{pr}^{2} = \frac{10^{2} \text{ P}}{\text{n} - 1} \sigma_{r}^{2}
$$

Les valeurs théoriques sont notées  $m_f$  et  $q_f^2 - m_f^2$ 

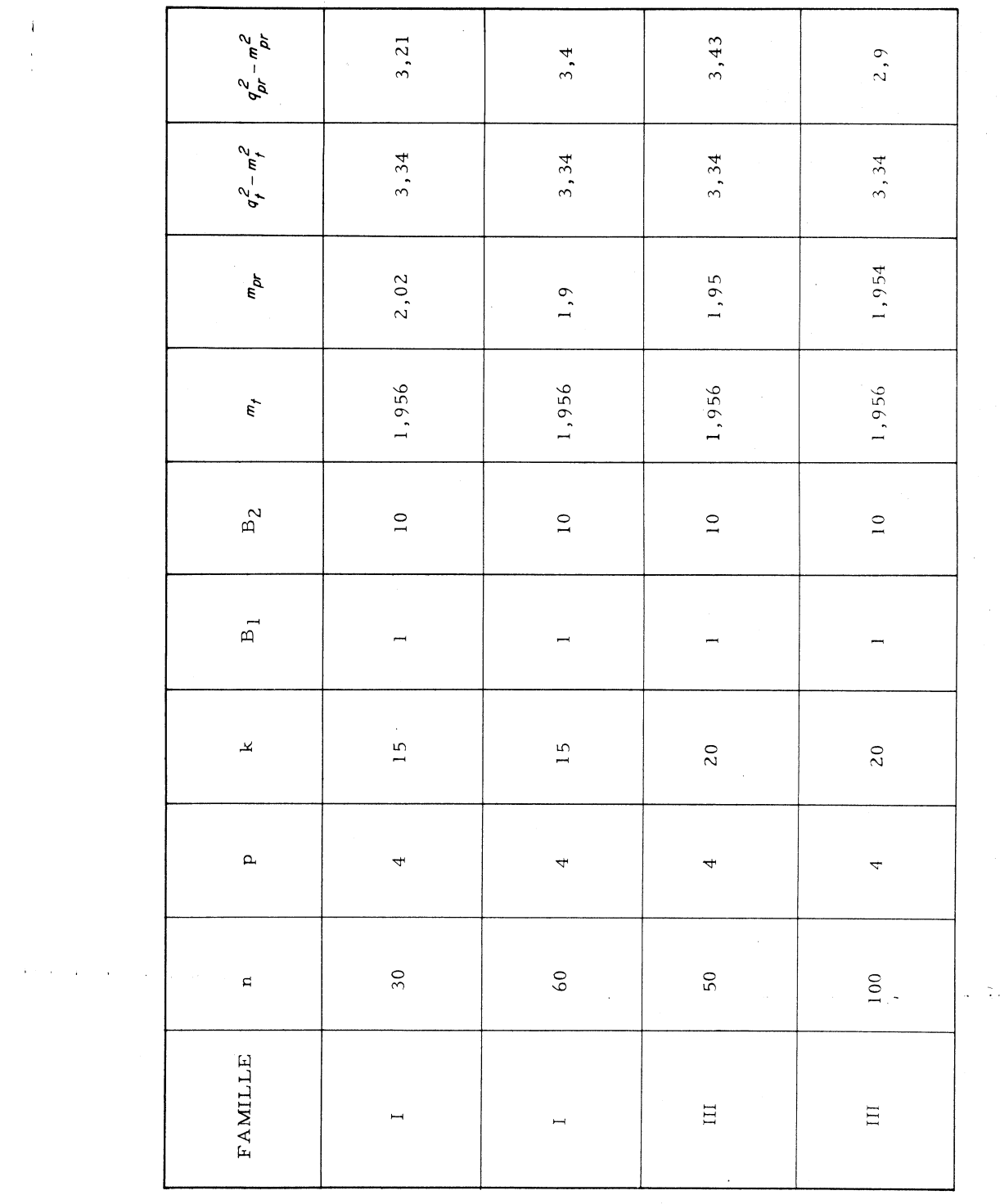

 $\frac{\omega_{\rm c}}{2}$  is an

 $\bar{\ell}$ 

 $\mathcal{L}^{\text{max}}_{\text{max}}$ 

 $\begin{array}{c} 1 \\ 1 \\ 2 \end{array}$ 

 $-65 -$ 

#### CHAPITRE IV

Examinons à présent le cas où les nombres  $A_i$  de départ sont des éléments de la classe (I) mais où les résultats des premières opérations ne sont pas nécessairement des nombres faisant partie de la classe (II).

#### SOMME ARITHMETIQUE

$$
S_1, S_2, \dots S_g \quad \xi \quad \text{classe (I)}
$$
\n
$$
S_{g+1}, \dots, S_n \quad \xi \quad \text{classe (II)}
$$
\n
$$
R(S_n) = \sum_{g+1}^{n} L(S_i) \quad (L(S_i) = 0 \text{ pour } i \leq g)
$$

Il est possible de se ramener au cas précédemment étudié, et utiliser les formules établies,

 $\left\{\begin{array}{lll} S^x{}_i &= S_i = s_i \ 10 \, \delta^i & \mbox{pour} & \mbox{} i > g \\ S^x{}_i &= s_i + x_i \ 10 \, \delta^i & \mbox{pour} & \mbox{} i \leq g \end{array}\right.$ en posant  $\sum_{g+1}^{n} L (S_i) = \sum_{2}^{g} L (S_i^x) + \sum_{g+1}^{n} L (S_i) - \sum_{2}^{g} L (S_i^x)$ R  $(S_n) = \sum_{i=1}^{n} L (S_i^x) - \sum_{i=1}^{g} L (S_i^x)$  $R(S_n) = R(S_n^{\mathbf{x}}) - R(S_n^{\mathbf{x}})$   $\left\{\n\begin{array}{l}\nS_{i}^{\mathbf{x}} & \text{if } \text{class } n \\
2 & \text{if } \text{if } n\n\end{array}\n\right.$ 

ce qui donne pour la valeur E (R) = 10<sup>-P</sup>M<sup>2</sup> . m ( $\mu_{n}$ ) - g<sup>2</sup>. m ( $\mu_{g}$ ) moyenne de l'erreur

 $-66-$
Si le nombre moyen de chiffres significatifs de la variable A (a  $10^a$ ) est connu, soit e, la valeur de g sera évaluée par :  $g = \frac{10^{p-e}}{E(a)}$ f (A) est uniforme entre 1 et  $10^3$  tous les échantillons exemple :

A<sub>i</sub> sont des nombres entiers.

Prob. 
$$
\{e = j\}
$$
 =  $\frac{0,910^j}{999}$  (j = 1, 2, 3)

Valeur moyenne de e : 2,899

 $g = 2 \cdot 10^{p-e}$ pour  $n < 2 \ 10^{p-e} \rightarrow R \ (S_n) = 0$ 

# SOMME ALGEBRIQUE

 $S_1$ ,  $S_2$ ,...,  $S_g$   $\ell$  classe (I)  $S_{g+1}$   $\epsilon$  classe (II)

Il peut arriver que  $S_{g+1}$  fasse partie de la classe (I) i > 1 mais si nous raisonnons sur des valeurs moyennes nous aurons à nouveau :

$$
R (S_n) = - R (S'_{g}) + R (S'_{n})
$$
 avec  

$$
g \neq 10^{p-e} \frac{1}{E (a)}
$$

# PRODUIT

 $P_1$ ,  $P_2$ , ...  $P_g$   $\epsilon$  classe (I)  $P_{g+1}$ , .....  $P_n$   $\epsilon$  classe (II)  $E(r) = m 10^{-p} (n - g)$  $\sigma_r^2 = (q^2 - m^2) 10^{-2p} (n - g)$ 

e étant le nombre moyen de chiffres significatifs des échantillons Ai

$$
g = \frac{p}{e + \log_{10} [E(a)]}
$$
  $(g < \frac{p}{e - 1})$   
- 67 -

## DEUXIEME PARTIE

# ERREURS DE CALCUL DANS LA RESOLUTION DES SYSTEMES DIFFERENTIELS

Les "erreurs de calcul" qui résultent de la résolution numérique d'un certain problème sont elles-même, très souvent, solution d'un problème de même type que celui étudié.

Nous le constaterons aussi pour la "correction de calcul propagée" due à la résolution pratique de systèmes d'équations différentielles satisfaisants à des conditions initiales.

La résolution du nouveau problème auquel nous sommes conduits, ne nécessite pas en général, la précision du problème initial.

 $\sim 10^{-1}$ 

Nous pourrons utiliser un pas d'intégration plus grand que celui qui a été pris pour le système donné.

-7 L.

### **NOTATIONS**

- représente un scalaire. un vecteur.  $\mathsf a$  $\mathbf{a}$
- le nombre de pas que nécessite l'intégration.  $\overline{\mathbf{n}}$
- $h$ le pas utilisé.

 $\underline{y}(t_n)$  est la valeur exacte de la solution à l'abscisse  $t_n$ .

- $y_n(t)$  la valeur de la solution établie par la méthode employée.
- $\tilde{y}_n(t)$  sa valeur numérique calculée (donnée par le calculateur)
- $\underline{R} (\underline{y}_n) = \underline{y}_n \underline{\widetilde{y}}_n$  est la correction de calcul propagée.

Cette fonction, que précisément nous nous proposons

d'évaluer, dépend de l'abscisse t.

est l'ordre du système différentiel.  $m$ 

Les notations précédentes sont conservées, toutefois nous noterons une fonction a (x) + b (y) calculée numériquement, par :  $a(x) + b(y)$ (cette écriture sous entend:  $\left[\widetilde{\widetilde{a}}(\widetilde{x}) + \widetilde{b}(\widetilde{y})\right]$ )

Le système est donné sous la forme résolue suivante :

$$
\frac{d y}{dt} = \underline{y} \quad (\underline{y}, t)
$$
\n
$$
\underline{y} \quad (a) = \underline{y}_0
$$
\n
$$
\underline{y} \quad \underline{y} \quad \underline{
$$

Nous nous plaçons dans le cas général de résolution des systèmes par une méthode à pas séparés.

 $-70 -$ 

La formule d'intégration approchée s'écrit :

$$
\underline{y}_{n+1} = \underline{y}_n + h \quad \underline{F} \quad (\underline{y}_n , h)
$$

Lorsque la méthode utilisée est d'ordre q nous savons que F doit satisfaire à :

$$
\underline{F} (y) = \underline{Y} (y) + \frac{h}{2} \underline{Y}' + \ldots + \frac{h^{q-1}}{q!} \underline{Y}^{(q-1)}
$$

 $\underline{v}^{(k)}$  représente la dérivée totale d'ordre k de  $\underline{v}$  par rapport à t.

#### I - CALCUL DE  $R(\underline{y}_n)$

L'évaluation de la "correction de calcul" sur la solution suppose que le système a été préalablement intégré.

$$
\underline{R} \quad (\underline{y}_{n+1}) = \underline{R} \left[ \underline{y}_n + h \underline{F} \left( \underline{y}_n, h \right) \right]
$$
\n
$$
\underline{R} \quad (\underline{y}_{n+1}) = \underline{R} \left( \underline{y}_n \right) + \underline{R} \left[ h \underline{F} \left( \underline{y}_n, h \right) \right] + \underline{R} \left[ \underline{\tilde{y}}_n + \underline{h} \underline{F} \left( \underline{y}_n, h \right) \right]
$$

(correction de calcul sur une somme) d'autre part :

$$
\underline{R} \quad \left[ h \underline{F} \left( \underline{y}_n, h \right) \right] = \underline{R} \quad \left[ h \underline{F} \left( \underline{\widetilde{y}}_n, h \right) \right] + h \quad \left[ \underline{F} \left( \underline{y}_n, h \right) - \underline{F} \left( \underline{\widetilde{y}}_n, h \right) \right]
$$

Posons :

 $\underline{G}(\underline{F},\underline{\widetilde{y}}_n,h)=\underline{R}\left[h\underline{F}(\underline{\widetilde{y}}_n)\right]+\underline{R}\left[\underline{\widetilde{y}}_n+\widetilde{h}\,\underline{\underline{F}}(y_n,h)\right]$  $\underline{R} (\underline{y}_{n+1}) = \underline{R} (\underline{y}_{n}) + h \left[ \underline{F} (\underline{y}_{n}, h) - \underline{F} (\underline{\widetilde{y}}_{n}, h) \right] + \underline{G} \left[ \underline{F}, \underline{\widetilde{y}}_{n}, h \right]$  $\frac{G}{\pi}$   $\begin{bmatrix} t_n \end{bmatrix}$  est "la correction de calcul locale" (sur le n<sup>ième</sup> pas).

 $-71 -$ 

### APPROXIMATIONS

La condition essentielle pour que l'étude de ces problèmes soit possible est : h suffisamment petit. Ce qui est conforme à la réalité.

Les termes en  $h^2$ ,  $h^3$ , ... etc, lorsque ce sera légitime, seront négligés.  $\underline{R}$   $\left[\underline{y}_{n+1}(t)\right] = \underline{R} \left[\underline{y}_{n}(t)\right] + h \left[\underline{Y} \left(\underline{y}_{n} + R \left(\underline{y}_{n}\right)\right) - \underline{Y} \left(\underline{y}_{n}\right)\right] + \underline{G} \left[\underline{Y}, \underline{y}_{n}, h\right]$  $\underline{R}$   $\left[ \underline{y}_{n+1}(t) \right]$  =  $\underline{R}$   $\left[ \underline{y}_{n}(t) \right]$  + h J  $(t_{n})$   $\underline{R}$   $\left[ \underline{y}_{n}(t) \right]$  +  $\underline{G}$   $\left[ \underline{Y}, \underline{y}_{n}, h \right]$  $\underline{R}^1$ <sub>t</sub>  $\left[\begin{array}{cc} \underline{y}_n(t) \end{array}\right] = J(t_n) \underline{R} \left[\underline{y}_n(t)\right] + \frac{1}{h} \underline{G} \left[\underline{Y} (\underline{y}_n(t)) \underline{y}_n(t)\right]$ 

J est la matrice fonctionnelle du système initial.

La correction de calcul propagée est donnée par le vecteur solution :

$$
\underline{R} \left( \underline{y}_n \right) = \frac{1}{h} \int_{a}^{t_n} M(t, u) \underline{G} (u) du + \underline{R} (\underline{y}_0)
$$
  
Sachant que : 
$$
\begin{cases} M^1_t (t, u) = J(t) M(t, u) \\ M (u, u) = I \end{cases}
$$

(M est la matière de propagation du système).

$$
\underline{R} \quad h \underline{Y} \underline{(y_n)} = \underline{Y} \underline{(y)} \underline{R} \underline{(h)} + h \underline{R} \underline{Y} \underline{(y)} + \underline{R} \underline{(h} \underline{Y} \underline{(y_n)}
$$
\n(correction de calcul sur un produit)

Prenons un pas de la forme  $h = 10^{-2}$  z entier positif.

$$
\underline{R} \begin{bmatrix} h \end{bmatrix} = 0 \qquad \underline{R} \begin{bmatrix} h & \underline{\widetilde{Y}} \\ 1 & 1 \end{bmatrix} = 0 \qquad \text{et} \qquad \underline{R} \begin{bmatrix} \underline{\widetilde{Y}} + (\widetilde{h} \ \underline{\widetilde{Y}}) \\ \underline{Y} + (\widetilde{h} \ \underline{\widetilde{Y}}) \end{bmatrix} = \underline{R} \begin{bmatrix} \underline{\widetilde{Y}} + h & \underline{\widetilde{Y}} \\ \underline{\widetilde{Y}} + h & \underline{\widetilde{Y}} \end{bmatrix}
$$
  

$$
\underline{G} \begin{bmatrix} u \end{bmatrix} \text{ peut donc s'écrire}: h \underline{R} \begin{bmatrix} \underline{Y} \left( \underline{\widetilde{Y}} \left( u \right) \right) \end{bmatrix} + \underline{R} \begin{bmatrix} \underline{\widetilde{Y}} \left( u \right) + h & \underline{\widetilde{Y}} \left( \underline{\widetilde{Y}} \left( u \right) \right) \end{bmatrix}
$$

Les indices k, l varient de l à m

Les indices i, j varient de 1 à n

Nous noterons la  $k^{i\text{eme}}$  composante de la solution  $y_i$  au pas i :

$$
\tilde{y}^k
$$
 (a+ih) par  $\tilde{y}_i^k$   
 $Y^k \left[ \tilde{y} \left( a + ih \right), a + ih \right]$  par  $Y_i^k$ 

Pour un couple de valeurs (i, k) déterminé, nous aurons :

$$
G_i^k = h R \left[ Y_i^k \right] + R \left[ \tilde{y}_i^k + h \tilde{Y}_i^k \right]
$$

 $G_i^k$  et  $G_y^l$  sont 2 échantillons aléatoires indépendants (i  $\neq$  j) · (mais peuvent éventuellement provenir d'une même loi).

## HYPOTHESES FAITES SUR LA FONCTION G (u)

 $\left\{ \right.$ 

 ${\tt e}{\tt t}$ 

Nous connaissons une valeur B telle que,  $\left|\mathbf{G}_{\mathbf{i}}^{\mathbf{k}}\right|\leqslant\mathbf{B}\quad\text{quels que soient}\quad\text{i et }\mathbf{k}\label{eq:Gk}$  $\left| \textbf{G}^k \left( \textbf{u} \right) \right| \leq B \qquad \text{ pour } \qquad \textbf{a} \, \leq \, \textbf{u} \, \leq \, \textbf{t}_n$ 

Considérons les 2 égalités :  $\bar{z}$  )

$$
\begin{cases} \text{E } (G_i^k) & = \text{E } (G_j^l) \\ \text{E } (G_i^k)^2 & = \text{E } (G_j^l)^2 \end{cases}
$$

Elles sont vérifiées :

soit pour i, j, k, l quelconques

le système différentiel sera du type  $(a)$ 

soit pour  $k = 1$  i et j étant quelconques

le système différentiel sera du type  $(\beta)$ 

Les autres cas sont exclus.

 $-73 -$ 

## **REMARQUES**

La seconde hypothèse restreint le domaine d'application des formules  $1)$ 

donnant la correction de calcul propagée ; elle suppose d'autre part, que l'on puisse évaluer les valeurs moyennes d'ordre 1 et 2 de G $(Y_i^k)$ 

(ce qui n'est pas toujours possible).

- Il arrive fréquemment :  $2)$ 
	- d'une part, que h R $(\textbf{Y}_\textbf{i}^\textbf{k})$  soit négligeable devant R ( $\widetilde{\textbf{y}}_\textbf{i}^\textbf{k}$  + h $\widetilde{\textbf{Y}}_\textbf{i}^\textbf{k}$ )

h étant petit

 $G_i^k \ \# \ \ R \quad (\tilde{y}_i^k + h \ \tilde{Y}_i^k)$ 

- d'autre part, que l'on ait :

$$
y_i^k = 0, c^1 c^2 ... c^p 10^r
$$
  
\nh  $\tilde{y}_i^k = 0, b^1 b^2 ... b^p 10^{r-1}$   
\navec  $0 < 1 < p$   
\n
$$
R(\tilde{y}_i^k + h \tilde{y}_i^k) = 0, b^{p-1+1} b^{p-1+2} ... b^p 10^{r-p}
$$

L'hypothèse fondamentale sur la correction de calcul s'écrit en ce cas :

$$
R\left(\tilde{y}_i^k + h\ \tilde{Y}_i\right) = L\left(y_i^k\right)
$$

 $G_i^k \# L (y_i^k)$ Conséquence :

Lorsque le système différentiel envisagé ne rentre pas dans les types  $3)$ types  $(a)$  et  $(\beta)$  mais qu'il est possible de donner une bonne approximation de E  $(G^k)$  et de E  $(G^k)^2$ , nous utiliserons en prenant suffisamment de précautions les résultats d'un système de type  $(\beta)$ . (voir 4<sup>è</sup>me exemple, page 82)

 $-74 -$ 

Dorénavant nous noterons par  $\underline{\mathbf{R}}$  ( $t_n$ ) ou plus simplement par  $R_n = R \left[ y_n(t_n) \right]$  la correction de calcul propagée au n<sup>ième</sup> pas.

#### $\scriptstyle\rm II$  -CAS DE RESOLUTION D'UNE EQUATION DIFFERENTIELLE.

Les types  $(a)$  et  $(\beta)$  sont confondus  $(m = 1)$ 

$$
R(t_n) = \frac{1}{h} \int_{a}^{a+nh} m(t_n, u) G(u) du + R(a)
$$

Supposons que  $y_o$  fasse partie de la classe I :

$$
R(y_0) = R(a)
$$

La résolution de 
$$
\begin{cases} m'_{t}(t, u) = J(t) m(t, u) \\ m(u, u) = 1 \end{cases}
$$

 $m(t, u)$ 

f  $($ 

donne

$$
= e \int_{u}^{t} J(x) dx
$$

posons

$$
t) = \int_{\frac{1}{2}}^{t} e^{-\int_{u}^{t} J(x) dx} du
$$

f (t) sera déterminée numériquement par la solution de l'équation

différentielle

 $\bar{z}$  $\sim 10^7$ 

$$
\begin{cases}\nf'(t) &= 1 + J(t) + (t) \\
f(a) &= 0\n\end{cases}
$$
 (II<sub>0</sub>)

-7 ...

BORNE DE L'ERREUR

$$
\left| R \left( y_n \right) \right| < \frac{1}{h} B \left( t_n \right) \tag{1.1}
$$

# ETUDE STATISTIQUE

 $\alpha_0 \ll \frac{1}{2} \leq 8$ 

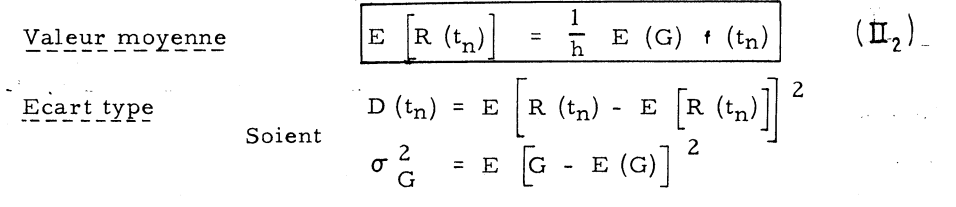

 $\alpha$  , and  $\alpha$  , and  $\alpha$ 

 $\ddot{i}$ 

$$
R_{n+1} = R_{n} + h J R_{n} + G (t_{n})
$$
  
\n
$$
E (R_{n+1}) = E (R_{n}) + h J E (R_{n}) + E [G_{n}]
$$
  
\n
$$
R_{n+1} - E (R_{n+1}) = R_{n} - E (R_{n}) + h J [R_{n} - E (R_{n})] + G_{n} - E (G_{n})
$$
  
\n
$$
D_{n+1} = D_{n} + 2 h J D_{n} + 2 E [R - E (R)] [G - E (G)] +
$$
  
\n
$$
2 h J E [R - E (R)] [G - E (G)] + \sigma_{G_{n}}^{2}
$$
  
\n
$$
E [R_{n} (t) - E (R_{n} (t)] [G (t) - E [G (t)]] \neq 0
$$
  
\n
$$
E [R G] = E (R) E (G) = f (t) [E (G)]^{2} \quad a \le u < t_{n}
$$

les variables R et G sont pratiquement indépendants

$$
\begin{cases}\nD'_t (t) = 2 J D (t) + \frac{1}{h} \sigma_G^2 \\
D (a) = 0\n\end{cases} \qquad (\Pi_3)
$$

La solution de cette équation différentielle donne l'écart type de R  $D(t_n)$ 

III - **RESOLUTION DES SYSTEMES DIFFERENTIALS m > 1**  
R 
$$
(t_n) = \frac{1}{h} \int_a^{t_n} M(t, u) G(u) du
$$

BORNE DE L'ERREUR

$$
R^{k} (t_{n}) = \frac{1}{h} \int_{a}^{a+nh} \sum_{l} M_{kl} (t, u) G^{l} (u) du
$$

$$
|R^{k} (t_{n})| < \frac{B}{h} \int_{a}^{t_{n}} \sum_{l} |M_{kl} (t, u)| du
$$

 $-76-$ 

posons

\n
$$
z^{k}(t_{n}) = \int_{a}^{t_{n}} \sum_{l} |M_{kl}(t, u)| du
$$
\n
$$
z^{k'}_{t}(tn) = \sum_{l} |M_{kl}(u, u)| \frac{dx}{dx} + \int_{a}^{t} \sum_{l} \frac{J |M_{kl}(t, u)}{t} du
$$
\n
$$
\left\{ \begin{aligned} z^{k'}_{t} &\leq 1 + \sum_{l} |J_{kl}| z^{l} \\ z^{k}(0) &= 0 \end{aligned} \right.
$$

La solution du système d'ordre m

$$
\begin{cases}\n\underline{g}'(t) = \underline{i} + |J| \underline{g}(t) \\
\underline{g}(0) = \underline{0}\n\end{cases} \tag{II}_4
$$

dont la solution satisfait à  $g^{k}(t_{n}) \geq z^{k}(t_{n}) > 0$  permet d'écrire :

$$
|R^{k}(t_{n})| \leq \frac{1}{h} B g^{k}(t_{n})
$$
 (II<sub>5</sub>)

 $\mathcal{L} = \mathcal{L}$  .  $\mathcal{L}$ 

Ÿ,

i est le vecteur dont les m composantes sont égales à l

J est la matrice dont les éléments sont les valeurs absolutes des éléments de J

# ETUDE STATISTIQUE

Valeur moyenne

 $\alpha = \alpha = -\alpha$ 

J.

a) Le système différentiel est du type  $(a)$ 

$$
E\left[R^{k}(t_{n})\right] = \frac{E\left(G\right)}{h} \sum_{1} \int_{a}^{t_{n}} M_{kl}(t, u) du
$$
  

$$
E\left[\underline{R}(t_{n})\right] = \frac{E\left(G\right)}{h} \underline{f}(t_{n}) \qquad \text{où}
$$
  

$$
\underline{f}(t_{n}) \text{ est déterminée par } \begin{cases} \underline{f}^{T}(t) = \underline{i} + J \underline{f}(t) \\ \underline{f}(0) = 0 \\ -77 - 77 - 7 \end{cases}
$$
 (1)

Le système differentiel est du type 
$$
(\beta)
$$
  
\n1)  $E |R^{k}(t_{n})| = \frac{1}{h} \sum_{l} E (G^{l}) \int_{a}^{t_{n}} M_{kl} (t, u) du$   
\nPosons  $S_{kl} (t, a) = \int_{a}^{t} M_{kl} (t, u) du$   
\n $E \left[ \underline{R} (t_{n}) \right] = \frac{1}{h} S E (\underline{G})$   
\n $E (\underline{G}) = \begin{cases} E (G^{l}) \\ E (G^{m}) \end{cases}$  (II<sub>7</sub>)

 $\sim$ 

and a state of

÷

$$
S(t) \text{ est } \text{donnée par} \quad \begin{cases} S_t^1 = I + J(t) S(t) \\ S(a) = 0 \end{cases} \quad (\mathbb{I}_8)
$$

(système différentiel d'ordre  $m^2$ )

2) Soit

 $\mathbf{b}$ )

الواليان  $\sim$ 

$$
P_G = \frac{\text{Max}}{k} |E(G^k)|
$$
  

$$
|E(R^k(t_n))| \le \frac{P_G}{h} g^k(t_n)
$$

 $\underline{g}(t_n)$  est déterminé par  $\underline{\Pi}$  4

(système différentiel d'ordre m)

Si la matrice J (t) possède des éléments positifs et des éléments négatifs  $\frac{P_G}{h}$  g<sup>k</sup> (t<sub>n</sub>) sera une borne très élevée de  $|E(R^k)|$ (le phénomène nous échappe)

$$
\begin{array}{ccccccccc}\n\text{Ecart type} & & & \text{D}^{k\,1} (t_n) & = & \text{E} \begin{bmatrix} R^k(t_n) - E \begin{bmatrix} R^k(t_n) \end{bmatrix} & \begin{bmatrix} R^l(t_n) - E \end{bmatrix}^l \\ & & \delta_{k\,1} & & \sigma_{k\,1}^2 & = & E \begin{bmatrix} G^k - E \end{bmatrix} \begin{bmatrix} G^k \end{bmatrix} & \begin{bmatrix} G^l - E \end{bmatrix} \begin{bmatrix} G^l \end{bmatrix}\n\end{array}
$$

 $\vec{v}_\chi$ 

Le calcul analogue à celui de l'écart type dans le cas d'une équation différentielle donne :

$$
(D^{kl})^{\prime}_{t} = \sum_{s} (J_{ls} D^{sk} + J_{ks} D^{sl}) + \frac{\delta kl \sigma kl}{h}
$$

 $\mathtt{D}^{\textsf{k}\textsf{l}}\,$  satisfait à :

$$
\begin{cases}\nD' (t) = J (t) D (t) + D (t) J^{T} (t) + Q \\
D (a) = 0\n\end{cases}
$$

(système différentiel d'ordre  $m^2$ )

$$
Q = I \frac{\sigma^{2}}{h}
$$
 (type  $\alpha$ )  

$$
Q = \frac{1}{h} \begin{bmatrix} \sigma_{1}^{2} & 0 \\ 0 & \sigma_{2}^{2} \\ 0 & \sigma_{m}^{2} \end{bmatrix}
$$
 (type  $\beta$ )

#### $IV -$ ETUDE EXPERIMENTALE

Elle consiste :

- à intégrer une première fois le système différentiel avec un calculateur qui fonctionne normalement, c'est-à-dire en utilisant toutes les positions de ses mémoires soit m. On obtient  $y(t_n)$ 

- à intégrer une seconde fois exactement le même système ; mais le nombre des positions utilisables, dans toutes les mémoires du calculateur, est réduit à p p < m ce qui donne  $\tilde{y}$  (t<sub>n</sub>)

G.,

Les expériences ont été faites dans le cas de l'erreur de chute. L'étude statistique a été réalisée en intégrant k différentes fois le système de la façon suivante :

 $-79-$ 

A chaque étape du calcul on soustrait automatiquement, du nombre initial (a) placé dans la mémoire, à partir de la position p, un nombre aléatoire compris entre 0 et 1 (simulation d'erreur de chute)

Nous obtenons  $\widetilde{y}_s(t_n)$   $i \leq s \leq k$ . Les k corrections de calcul propagées fournies par l'expérience sont  $y(t_n) - \tilde{y}_s(t_n).$ 

Leur moyenne et leur écart type sont notés respectivement par  $E\left(\frac{R}{p}\right)$  et  $\sigma_{\frac{R}{p}\text{pr}}$  (les valeurs théoriques par  $E\left(\frac{R}{p}\right)$  et  $\sigma_{\frac{R}{p}}$ )

La méthode d'intégration utilisée est celle de Runge Kutta d'ordre 4. Nous nous sommes placés dans des conditions telles que l'erreur de méthode soit minime comparativement à l'erreur de calcul, et n'intervienne pas dans l'évaluation de R<sub>pr</sub>.

Les courbes théoriques sont dessinées en "trait plein" les courbes en "trait mixte" représentent les résultats pratiques.

Expérience I.

مار ومل

 $p = 5$   $h = 10^{-2}$  $y_t^i(t) = -y(t)$  <br>  $y_{\text{oir tableau J}}(k = 10)$  $y (0) =$  $\overline{1}$ 

L'intervalle d'intégration est (0, 2)  $a)$ 

- la solution y est de la forme a  $10^0$  dans cet intervalle

 $\frac{11}{11}$  h Y  $\frac{11}{11}$   $\frac{11}{11}$   $\frac{1}{11}$   $\frac{1}{11}$   $\frac{1}{11}$   $\frac{1}{11}$   $\frac{1}{11}$   $\frac{1}{11}$   $\frac{1}{11}$ 

 $-80 -$ 

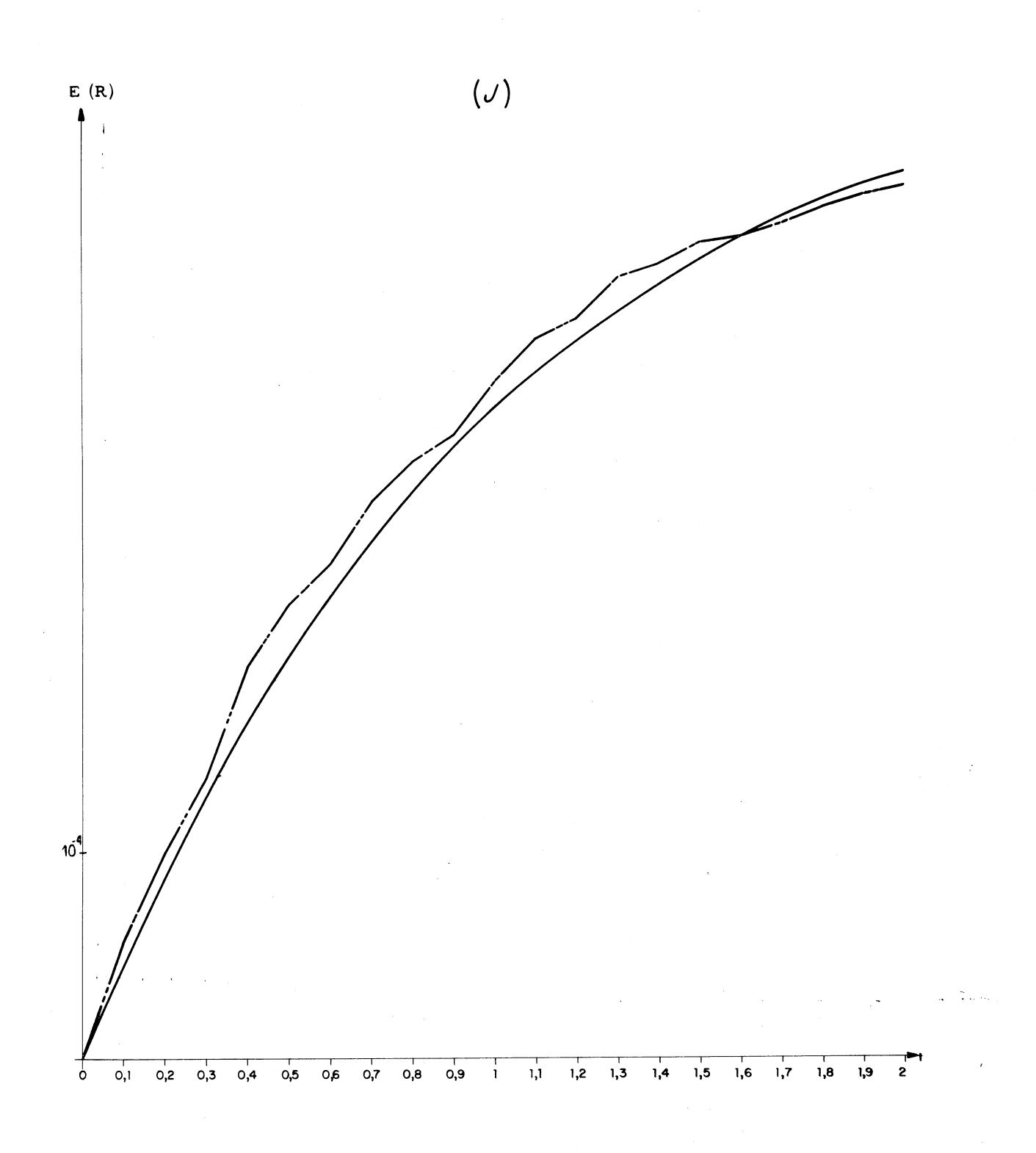

 $\label{eq:2.1} \mathcal{A} = \mathcal{A} \times \mathcal{A} \times \mathcal{A} \times \mathcal{A}$ 

 $-81 -$ 

h R (Y) est négligeable devant R ( $\widetilde{y}$  + h  $\widetilde{Y}$  )  $R (\tilde{y} + h \tilde{Y}) = 2 (y) = x 10^{-p}$ 

Les conditions de la remarque 2 page 74, sont satisfaites :

**Contractor** 

 $\alpha = 1/\sqrt{2}$ 

÷

 $G = x 10^{-p}$ 

b) Le système 
$$
(\Pi_{\bullet})
$$
 donne f (t) = I - y (t)  
et E (R) = 0,5 10<sup>-3</sup> (I - y)  
Voir $\Pi_{\bullet}$  page 76

Expérience II.

للأرابيذ

$$
p = 5 \t h = 10^{-2}
$$
  

$$
y_{t}^{1}(t) = -\frac{1}{3} \t y \t \frac{\text{Voir tableau K}}{(k-10)}
$$
  

$$
y(0) = \frac{1}{}
$$

L'intervalle d'intégration est (0; 3,75)

a) 
$$
G = x 10^{-P}
$$
  
b) E (R) = 0,5 10<sup>-3</sup> f (t)

Expérience III.

$$
p = 6 \t h = 10^{-2}
$$
  

$$
y_{t}^{1}(t) = \frac{5}{3}t + \frac{4}{7}y \t V_{\text{Oir tableau I}}
$$
  

$$
y(0) = 1
$$

L'intervalle d'intégration est (0, 1)

a) h R (Y) + R (
$$
\tilde{y}
$$
 + h  $\tilde{Y}$ ) < 10,6 10<sup>-p</sup>

b) R 
$$
(y_n)
$$
 < 10,6 10<sup>-4</sup> f (t)

Voir $\Pi_1$  page 75

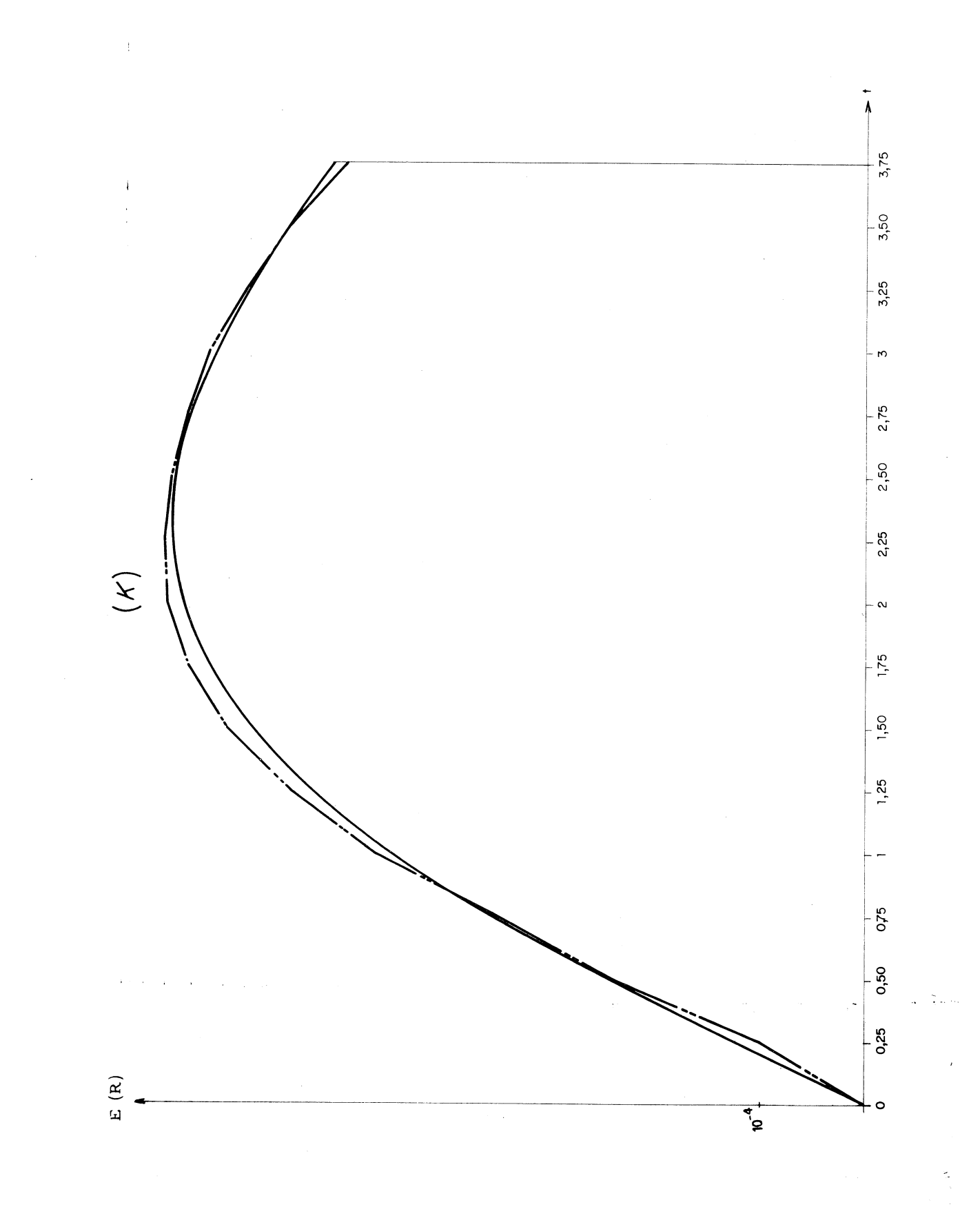

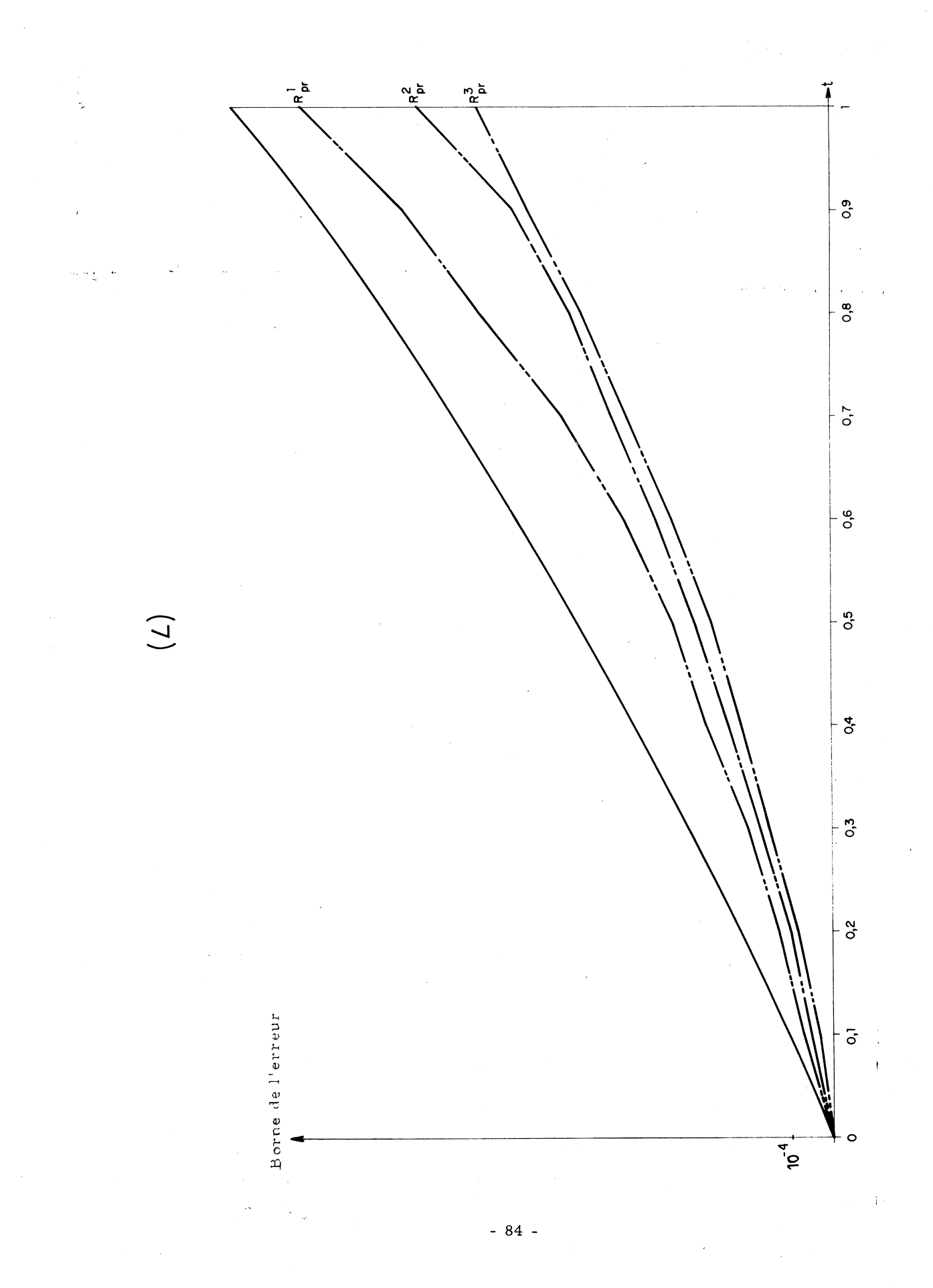

Expérience IV.

tandis que y est toujours de la forme a  $10^{-1}$ 

- $\overline{a}$ ) Nous prendrons donc :
	- $G^{1} = L(y) = x 10^{1-p}$  $G^2 = L(z) = x 10^{-1-p}$

le système étudié n'est pas vraiment du type  $(\beta)$ 

b) E (R<sup>1</sup>) = 0.5 10<sup>-2</sup> (10 S<sub>11</sub> + 10<sup>-1</sup> S<sub>12</sub>)  
E (R<sup>2</sup>) = 0.5 10<sup>-2</sup> (10 S<sub>21</sub> + 10<sup>-1</sup> S<sub>22</sub>) 
$$
\Pi
$$
 7

S est solution du système  $\boldsymbol{\Pi}_{\boldsymbol{\delta}}$ 

 $J = \begin{bmatrix} 1 & a \\ 1 & b \end{bmatrix}$ 

CONCLUSION

Lorsque la variation de la "correction de calcul locale sur un pas" n'est pas trop grande dans l'intervalle d'intégration considéré (hypothèses p.73 vérifiées) l'évaluation des valeurs moyennes et écarts type de la "correction de calcul propagée" ne présente aucune difficulté.

Les nouveaux systèmes différentiels que l'on doit résoudre sont d'ordre  $m^2$ si l'on veut des résultats satisfaisants. Cette solution est très onéreuse mais il est inutile de conserver le pas d'intégration correspondant à la résolution du système donné. (On prendra un pas nettement plus grand).

 $-85-$ 

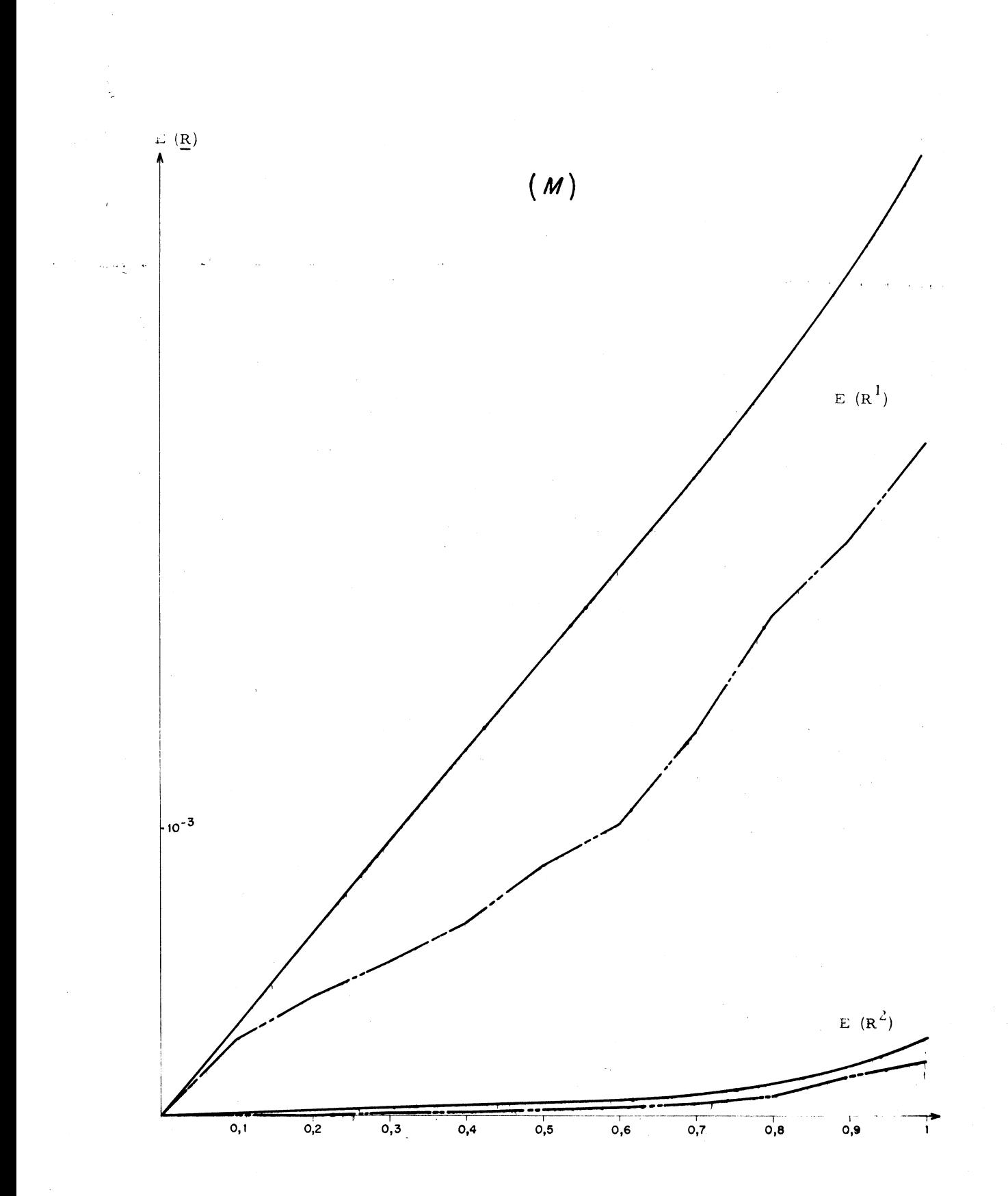

 $-86 -$ 

 $\ddot{i}$ 

## **BIBLIOGRAPHIE**

- $\mathbf{1}$ . Dahlquist, G., "Convergence and Stability in the Numerical Integration of Ordinary Differential Equations", Mathematica Scandinavica  $(1956): 33 - 53$
- Gill, S. "A process for the Step-by-Step Integration of Differential  $2.$ Equations in an Automatic Digital Computing Machine", Proc. Cambridge Philos. Soc. 47 (1951) : 96 - 108.
- $3.$ Henrici, P. "Theoretical and Experimental Studies on the Accumulation of Error in the Numerical Solution of Initial Value Problems for Systems of Ordinary Differential Equations", UNESCO/NS/ICIP/ A.1.13.
- Mikulaschkova Renata. "Erreur d'arrondissement dans le calcul  $4.$ numérique, du point de vue statistique", Pokroky Math. Phys. Ast.  $2(6), 697 - 707(1957).$
- Rutishauser, H. "Uber die Instabilitat von Methoden zur Integration  $5.$ gewohnlicher Differentialgleichungen", Z. angew. Math. Physik 3  $(1952): 65 - 74.$
- 6. Todd, J. "Notes on Numerical Analysis, I. Solution of Differential Equations by Recurrence Relations", Math. Tables and Other Aids to Computation 4 (1950) : 39 - 44.
- Wilkinson, J.H. "Rounding Errors in Algebraic Processes"  $7.$ UNESCO/NS/ICIP/A.1.8.

 $-87-$ 

# TABLE DES MATIERES

 $\mathcal{A}$ 

 $\omega = 1/\omega$ 

 $\hat{\gamma}$ 

 $\bar{\star}$ 

l,

 $\sim 10^5$ 

 $\sim 30$ 

 $\mathbf{i}$  $\frac{1}{2}$ 

 $\ddot{\phantom{1}}$ 

 $\sim$ 

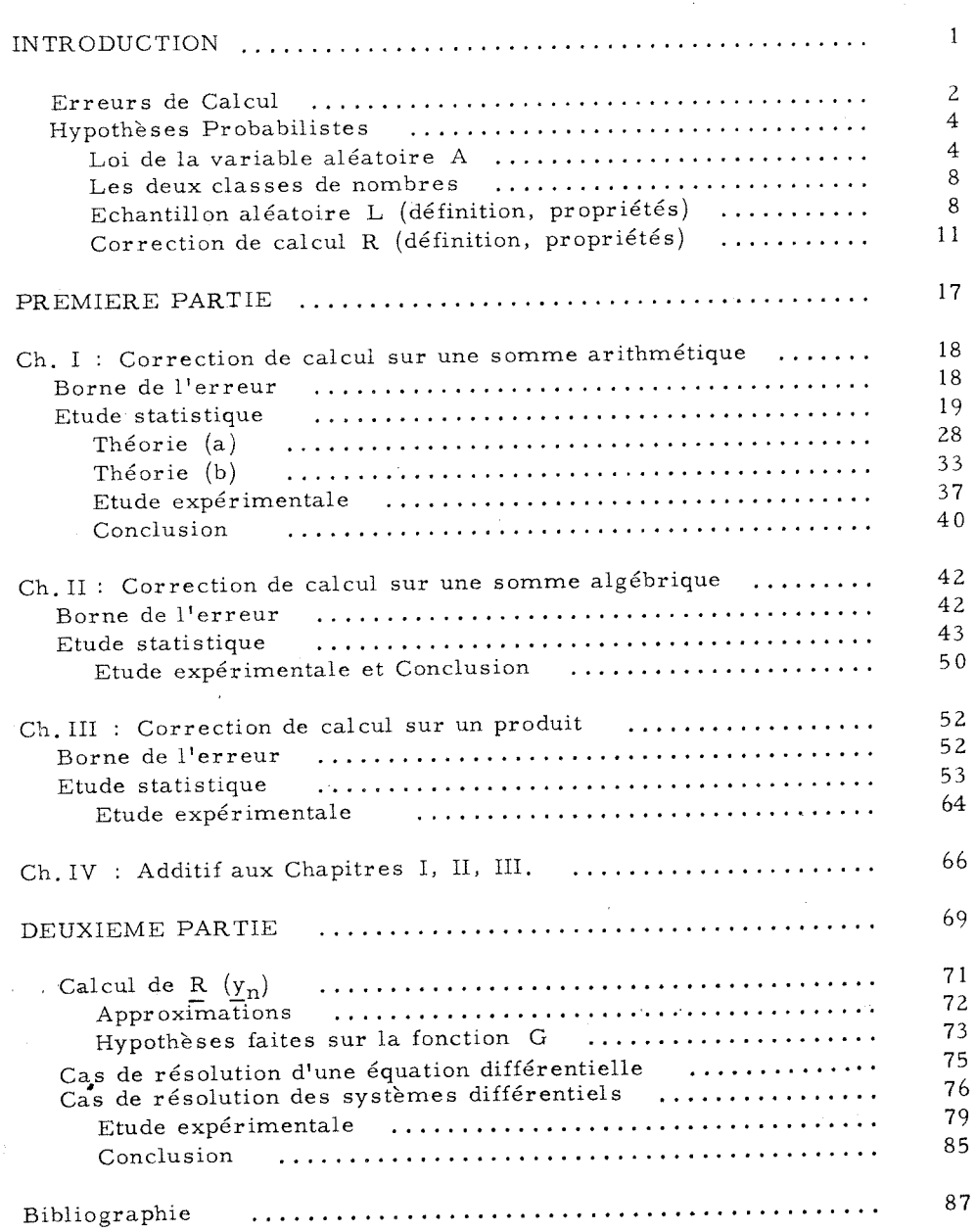

L'impression de ce travail a été effectué par les Services d'Etudes et La impression de ce didade de Silveton par les Services d'Esdecs et<br>Laboratoires de la Compagnie IBM France, dont je prie la Direction,<br>en les personnes de Monsieur J. Jeanniot, et de Monsieur M. Papo, de croire à ma sincère reconnaissance.

 $\mathbf i$ 

 $\mathcal{A}=\{x_1,\ldots,x_n\}$  , where  $\mathcal{A}=\{x_1,\ldots,x_n\}$ 

Je tiens aussi à remercier le personnel qui a contribué à cette réalisation avec compétence et gentillesse.

 $\mathcal{A}$ 

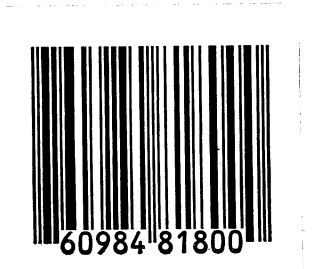

## $\rm{v}\,\rm{U}$  :

 $\operatorname{Graph}$ le Le Président de la Thèse ò,

# $VU$  :

والتوسيد

 $\operatorname{Grenoble}$ le Le Doyen de la Faculté des Sciences

VU et permis d'imprimer :

Grenoble le Le Recteur de l'Académie de Grenoble

 $\overline{1}$ 

 $\frac{1}{3}$